# *Verbund Flight-LAB*

# **Abschlussbericht**

für den Berichtszeitraum

01.07.2016 - 30.09.2019

zum Vorhaben

# *FlightLAB – DYMAV*

# *Gefördert in dem Luftfahrtforschungsprogramm LuFoV-2*

*durch das BMWi der Deutschen Bundesregierung* 

*aufgrund eines Beschlusses des deutschen Bundestages.*

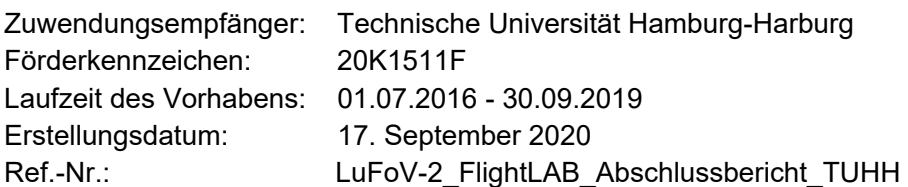

Projektleiter:

Prof. Dr.-Ing. Otto von Estorff

*Diese Seite bleibt leer.* 

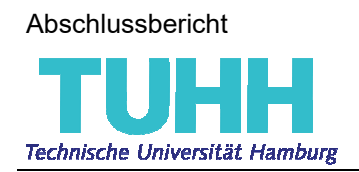

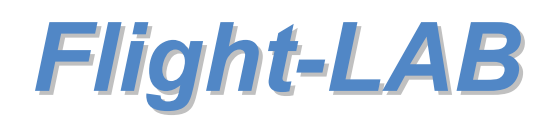

## **Inhaltsverzeichnis**

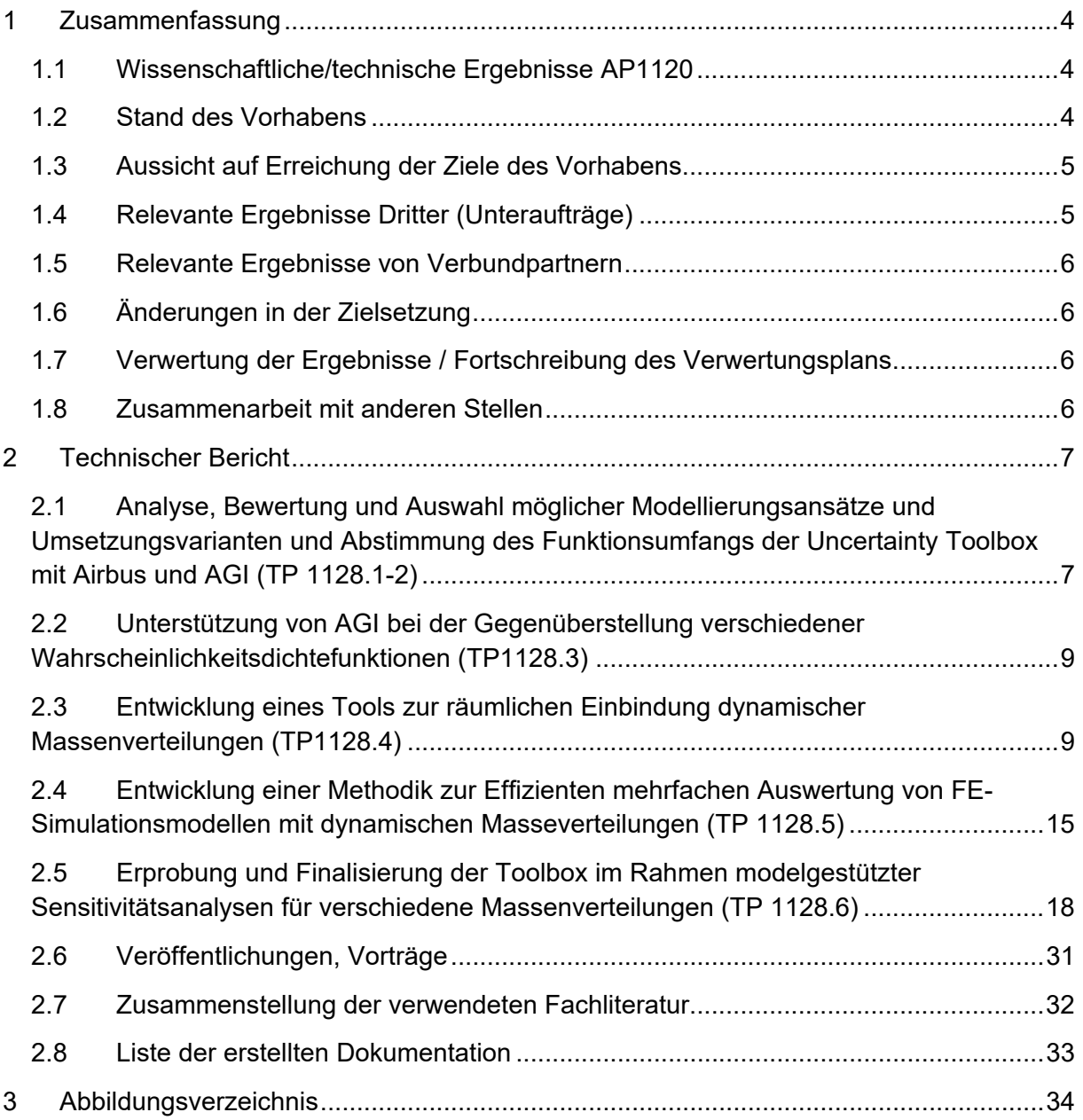

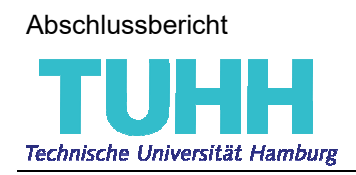

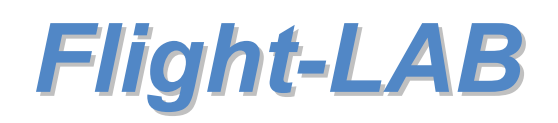

## **1 Zusammenfassung**

## **1.1 Wissenschaftliche/technische Ergebnisse AP1120**

Im Subarbeitspaket **AP1120** der Technischen Universität Hamburg konnten unter Anwendung der Uncertainty Toolbox (Matlab-Klasse *UNCERTAINTY\_TB*) wesentliche wissenschaftliche Erkenntnisse bezüglich des Einflusses nicht-struktureller Massen auf die dynamischen Eigenschaften eines Flugzeugpaneels, als auch bezüglich der Primärstruktur des im Zentrum für Angewandte Luftfahrtforschung (ZAL) befindlichen Demonstrators erzielt werden. Diese Ergebnisse liefern ein tiefer gehendes Verständnis der vibro-akustischen Zusammenhänge in komplexen, versteiften zylindrischen System und können bei der Gestaltung zukünftiger akustischer Untersuchungen am Demonstrator berücksichtigt werden.

Aus technischer Sicht konnten mit der Uncertainty Toolbox, der Schnittstelle zum *Advanced Weight Accounting System* (AWAS, Matlab-Klasse *AWAS*) als auch der umfassenden Erweiterung sowie objektorientierter Überarbeitung der *NASTRAN*-Klasse besonders nachhaltige Pre- und Postprocessing-Tools für vibro-akustische Simulationen entwickelt werden. Hervorzuheben sei hier, dass nun automatisiert hochaufgelöste, akustische Modelle erzeugt werden können und eine Grundlage geschaffen wurde, um zukünftige akademische Problemstellungen im vibro-akustischen Kontext abseits kommerzieller "Black Boxes" zu bearbeiten.

Dazu wurde die in der Uncertainty Toolbox bereits implementierte Monte Carlo Methode um die Fuzzy Arithmetic erweitert, um numerische Simulationen mit einer begrenzten Anzahl an unscharfen Parametern und anschließende Sensitivitätsanalysen durchführen zu können.

Zudem wurde damit begonnen, die *nv\_matlab\_lib* hinsichtlich eigener Löser zur Finite-Elemente-Methode (FEM) sowie Statistische-Energie-Analyse (SEA) zu ergänzen, um schlussendlich einen hybriden FEM-SEA-Ansatz zu implementieren, der eine effiziente Auswertung von Systemen mit Parameterunsicherheiten im sogenannten "mid-frequency gap" soll.

Diese Softwares bleiben dem Institut für Modellierung und Berechnung der Technischen Universität Hamburg erhalten und Bedienungsanleitungen sind erstellt worden. Insbesondere die Uncertainty Toolbox ist nicht nur für einen bestimmten Anwendungsfall entwickelt worden, sondern modular aufgebaut, sodass sie in verschiedensten akademischen Fragestellungen zum Einsatz kommen kann. So wurde sie beispielsweise bereits 2019 zur Erfassung von Sensitivitäten bei Bodenparametern in der Ausbreitung von Unterwasserschall eingesetzt.

### **1.2 Stand des Vorhabens**

Arbeitsplanung:

- Die numerischen Tools, sowie in Matlab programmierten Schnittstellen sind erprobt, finalisiert und dokumentiert.

#### Zeitplanung:

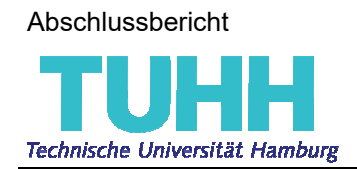

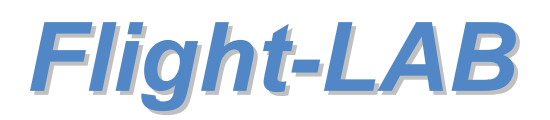

- Alle Teilarbeitspakete wurden bearbeitet und abgeschlossen.

#### Ausblick:

- Im Laufe der Bearbeitung des Projekts haben sich weiterführende Ideen ergeben, die in Folgeprojekten Berücksichtigung finden können.

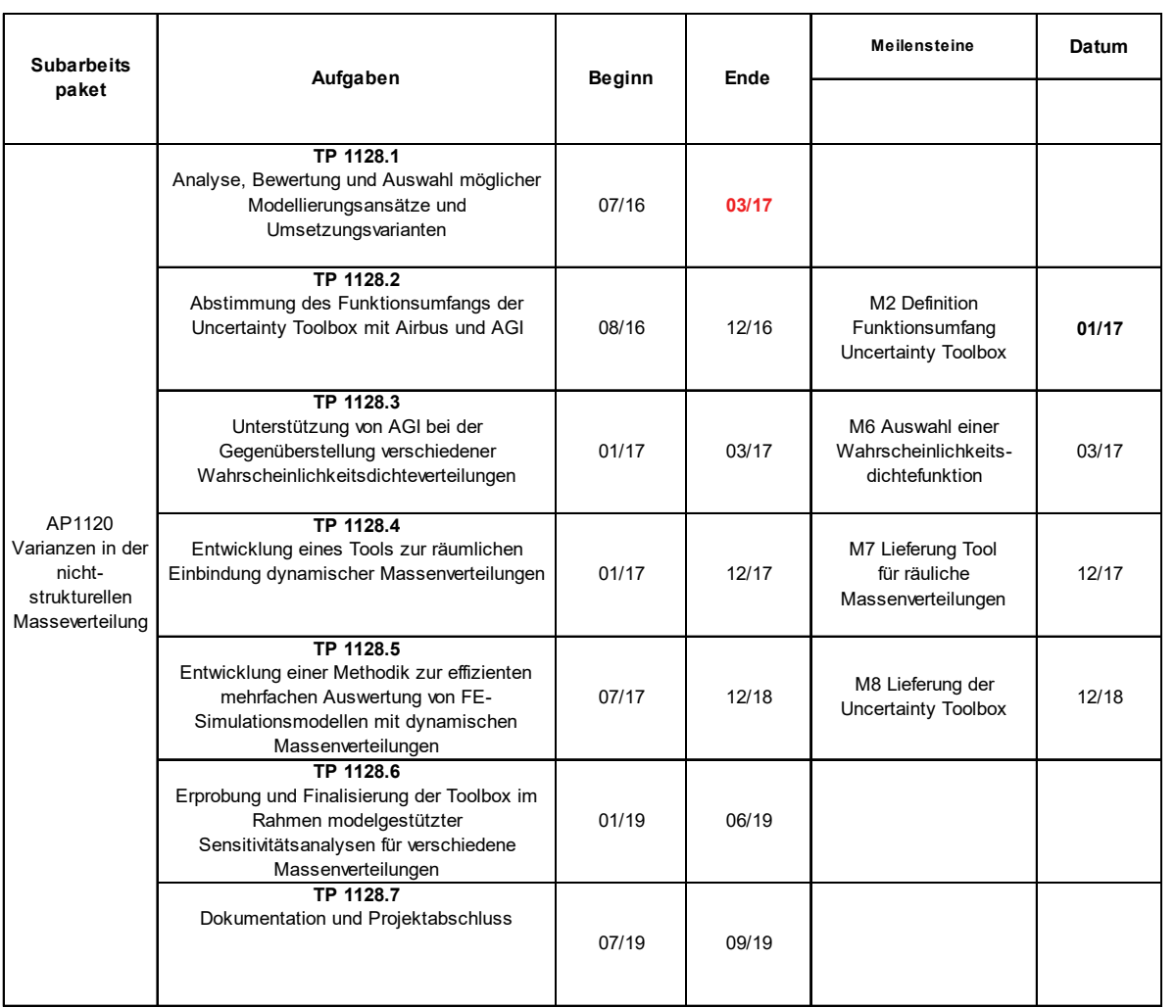

**Abbildung 1: Zeit- und Arbeitsplanung der TUHH in AP1120** 

### **1.3 Aussicht auf Erreichung der Ziele des Vorhabens**

Die wirtschaftlichen und technischen Erfolgsaussichten werden unverändert als hoch eingeschätzt.

### **1.4 Relevante Ergebnisse Dritter (Unteraufträge)**

Es sind keine F&E-Ergebnisse von dritter Seite bekannt geworden, die für die Durchführung des Vorhabens relevant wurden.

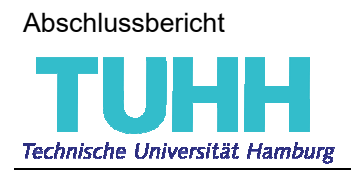

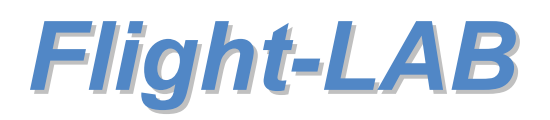

#### **1.5 Relevante Ergebnisse von Verbundpartnern**

Es sind keine F&E-Ergebnisse von dritter Seite bekannt geworden, die für die Durchführung des Vorhabens relevant wurden.

## **1.6 Änderungen in der Zielsetzung**

Die Gesamtzielsetzungen haben sich gegenüber dem Antrag nicht geändert.

## **1.7 Verwertung der Ergebnisse / Fortschreibung des Verwertungsplans**

Ergänzend zum Verwertungsplan des Förderantrags ergeben sich keine Veränderungen.

Im zugrunde gelegten Berichtszeitraum sind keine Erfindungen/Schutzrechtsanmeldungen oder erteilte Schutzrechte von am Vorhaben Beteiligten gemacht oder in Anspruch genommen worden.

#### **1.8 Zusammenarbeit mit anderen Stellen**

Die im Projektantrag definierte Zusammenarbeit mit Airbus Group Innovations (AGI) wurde Ende 2017, infolge einer im Airbus Konzern erfolgten Umstrukturierungsmaßnahme, beendet. Die Bearbeitung der AGI-Pakete wurde von der Airbus Group übernommen und die Übergabe so gestaltet, dass die Arbeitspakete der TUHH so wenig, wie möglich beeinträchtigt wurden. Die Erprobung der Toolbox (**TP1128.6**) konnte jedoch nicht im vollem Umfang erfolgen, da technische Verzögerung am Demonstrator dazu geführt haben, dass eine Validierung der Simulationsergebnisse zum Ende des Projekts nicht möglich war.

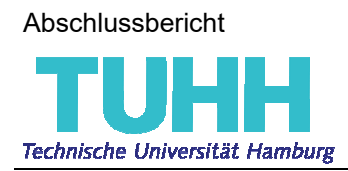

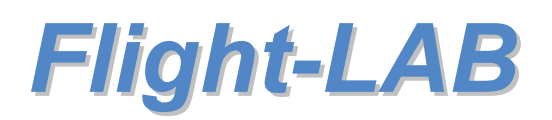

## **2 Technischer Bericht**

Am 29. September 2016 fand im Zentrum für Angewandte Luftfahrtforschung (ZAL) in Hamburg das Kick-Off-Meeting aller in "LuFo V.2 FlightLAB" beteiligten Projektpartner statt, bei dem die TUHH die mittel- und langfristigen Ziele des Arbeitspakets AP1120 vorstellte.

Das Aufgabenspektrum der TUHH umfasst das von AGI entwickelte Tool *nv\_matlab\_lib*  hinsichtlich der Funktionalität zur Einbindung sogenannter *nicht-struktureller Massen* (NSM) in ein gegebenes Finite-Elemente-Modell (FE-Modell) zu erweitern. Dazu soll eine Toolbox, die im folgenden genannte *Uncertainty Toolbox*, entwickelt werden, die es ermöglicht, externe Massendaten aus dem *Advanced Weight Accounting System* (**AWAS***)* – Einer Datenbank von Airbus Operations, in der sämtliche in einem Flugzeug integrierten Systeme erfasst sind – zu verarbeiten, diese für eine bessere Vorhersage der Vibro-akustik unter Berücksichtigung von Parameterunsicherheiten in ein vorhandenes FE-Modell integriert und anschließend Nastran Input Files generiert. Da zu erwarten ist, dass schlussendlich eine Vielzahl unscharfer Parameterkombinationen untersucht werden müssen, befasst sich die TUHH zudem mit Möglichkeiten zur effizienten Mehrfachauswertung von FE-Modellen mit Parameterunsicherheiten.

## **2.1 Analyse, Bewertung und Auswahl möglicher Modellierungsansätze und Umsetzungsvarianten und Abstimmung des Funktionsumfangs der Uncertainty Toolbox mit Airbus und AGI (TP 1128.1-2)**

In diesen Teilarbeitspaketen werden bereits existierende methodische Ansätze in Hinblick auf

- 1) Die Einbindung dynamischer Masseverteilungen, und
- 2) Die effiziente Berechnung der zugehörigen Unsicherheitsbandbreiten der Ausgangsgrößen

analysiert und bewertet, sowie eine Abstimmung des Funktionsumfangs und Schnittstellen der Uncertainty Toolbox zur reibungslosen Integration in die bestehende Simulationsumgebung bei Airbus vorgenommen.

Diese Recherche hat ergeben, dass derart detaillierte akustische Modelle infolge Parameterunschärfe in den Sekundärmassen im Flugzeugbau, aber auch in angrenzenden Disziplinen, wie dem Automobil- als auch Schiffbau, entweder nicht öffentlich behandelt wurden oder ebenfalls noch eine Herausforderung darstellen.

Zwar werden Untersuchungen zu Parameterunschärfen in akustischen Problemstellungen zuhauf durchgeführt, jedoch beinhalten diese Analysen in der Regel verhältnismäßig simple akademische Beispiele, zu denen analytische Lösungen zur Validierung herangezogen werden können. Wie in der folgenden Abbildung 2 anhand der vielen und unregelmäßig verteilten Punktmassen zu erkennen ist, werden voraussichtlich keine analytischen Methoden Verwendung finden können.

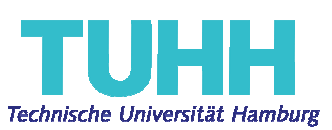

# *Flight-LAB*

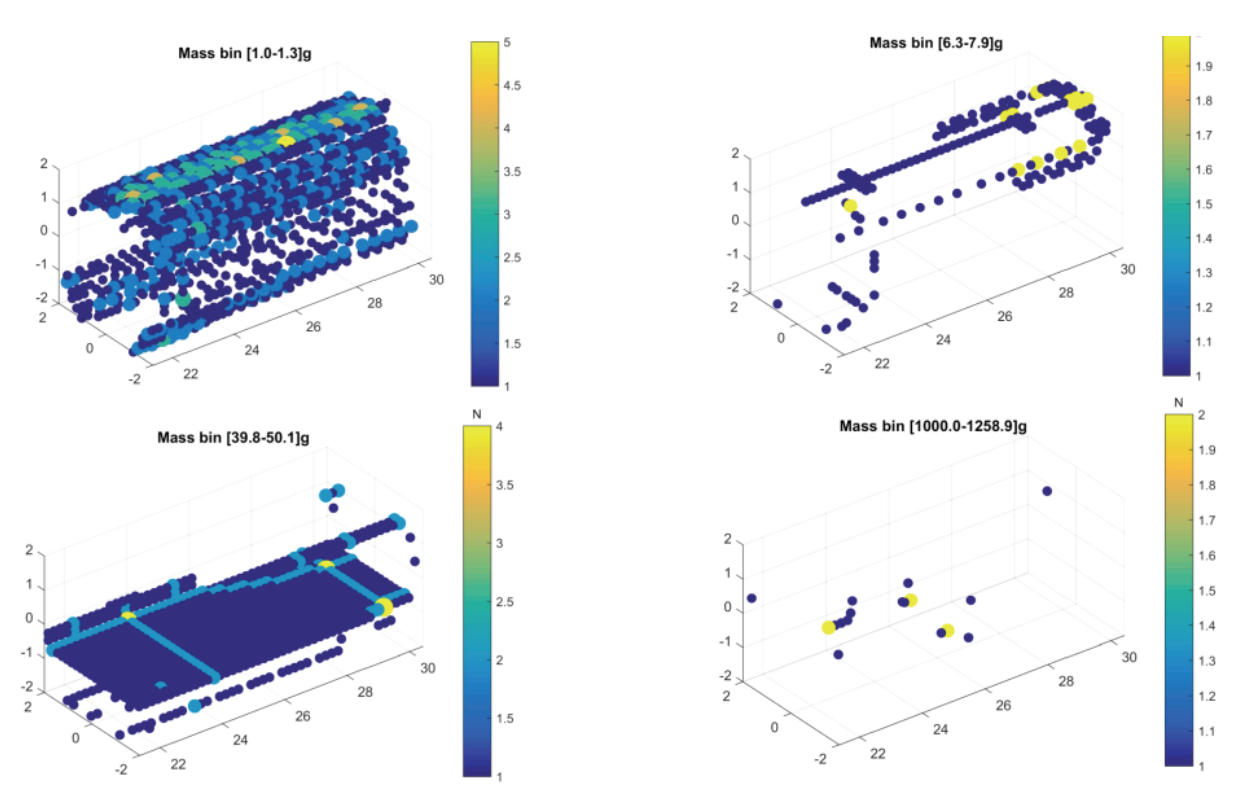

**Abbildung 2: Exemplarische Verteilung sekundärer Massen eines A320 Abschnitts** 

Da in vorangegangen Arbeiten am Institut für Modellierung und Berechnung gute Erfahrungen mit der Fuzzy Arithmetik gesammelt wurden, wird diese zu den Methoden ergänzt, die die Uncertainty Toolbox beinhalten soll. Die Fuzzy Arithmetik bietet eine strukturierte Herangehensweise an die Generierung unscharfer Parameterkombinationen. Diese strukturierte Erzeugung hat zudem im Postprocessing den Vorteil, systematisch Sensitivitäten und Einflussfaktoren zu berechnen. Ein wesentlicher Nachteil dieser Methode liegt jedoch auch in dieser strukturierten Herangehensweise, da die Komplexität des Modells und somit die Anzahl der erzeugten deterministischen Parameterkombinationen exponentiell mit der Anzahl der untersuchten Parameter steigt. Somit wird sich die Fuzzy Arithmetic zwar nicht für den komplexen Demonstrator mit schlussendlich tausenden unscharfer Parameter in der Sekundärstruktur anwenden lassen, jedoch eignet sie sich für kleinere, akademische Untersuchungen mit wenigen, eingrenzbaren Parametern und wird damit voraussichtlich wissenschaftliche Erkenntnisse zur Strukturdynamik und damit akustischer Abstrahlung von Leichtbaustrukturen liefern.

In Anbetracht der nicht strukturierten Verteilung der Sekundärmassen wird entschieden, für die Einbindung dieser Massen in den Demonstrator die Monte Carlo Methode zu verwenden und zum Ende des Projekts bei der Erprobung der Toolbox mehrere Simulationen durchzuführen. Zum einen soll mit diesen Simulation grundsätzlich untersucht werden, welchen Einfluss die zu integrierenden AWAS Daten überhaupt auf die Vibro-akustik haben werden, und zum anderen soll ermittelt werden, ob sich die Strukturantwort bei mehreren Konfigurationen infolge der Parameterunschärfe signifikant ändert.

Mit dem Treffen mit AGI am 26. Januar 2017 wurden AP1120-interne Aufgabenblöcke abgestimmt, eine Subversion-Repository angelegt, über die von allen Partnern ein geschützter

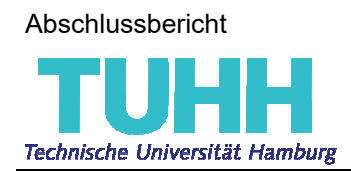

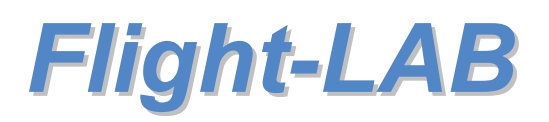

Zugriff auf die aktuellste Version der Toolbox ermöglicht wird und damit der Meilenstein **M2 Definition Funktionsumfang Uncertainty Toolbox** erreicht (Die Details zu den Ergebnissen dieses Treffens können im Zwischenbericht für das zweite Halbjahr 2016 nachgelesen werden).

## **2.2 Unterstützung von AGI bei der Gegenüberstellung verschiedener Wahrscheinlichkeitsdichtefunktionen (TP1128.3)**

Infolge von Umstrukturierungsmaßnahmen im Airbus Konzern wurde AGI Ende 2017 aufgelöst. Die Verantwortung und Federführung für die verbleibenden, im Umfang reduzierten Teilarbeitspakete im AP1100 wurden dem Interior Noise Department & Dynamics der Airbus Group in Hamburg übertragen. Trotz der Umstrukturierung wurde die Arbeitsplanung der TUHH nur wenig beeinträchtigt.

Nach mehreren Treffen mit AGI in Ottobrunn und Hamburg und schlussendlich mit Airbus Operations in Hamburg, sind weitere Funktionen der Uncertainty Toolbox definiert worden und es wurde entschieden, die Verteilung der nicht-strukturellen Massen über gängige Wahrscheinlichkeitsdichtefunktionen, wie der Normal-, Dreiecks- und auch Uniformverteilung, zu steuern. Die exakten Unschärfeparameter werden von Airbus ermittelt und bei der Erprobung der Toolbox eingesetzt. Damit konnte der Meilenstein **M6 Auswahl einer Wahrscheinlichkeitsdichtefunktion** erreicht werden.

## **2.3 Entwicklung eines Tools zur räumlichen Einbindung dynamischer Massenverteilungen (TP1128.4)**

Aufbauend auf den Ergebnissen der TP1128.1-3 wird ein Tool zur räumlichen Einbindung nicht-struktureller Massen unter Berücksichtigung von Parameterunsicherheiten in FE-Simulationsmodelle erstellt.

Die für die vorliegende Anwendung relevanten nicht-strukturellen Massen gehören dem ATA-Chapter 33 *Air Conditioning* und ATA-Chapter 42 *Electrical Distribution* an. Zu den Komponenten des Chapters 33 gehören unter anderem Schläuche und Rohre, Luftauslässe sowie deren Befestigungselemente an die Versteifungen. Das Chapter 42 umfasst Kabelstränge, Sensoren, Konsolen und ebenfalls Klammern und Träger zur Befestigung an die Struktur. Da diese Daten nur dem Mass Department von Airbus Operations vorliegen, musste zunächst ein Austauschformat festgelegt werden, über welches die Zurverfügungstellung aller benötigten Informationen zu den NSM erfolgen wird. Als Austauschformat hat sich hier Excel als am praktikabelsten erwiesen.

Zum Bearbeiten der AWAS Daten wurde die erste von zwei komplett neuen Matlab-Toolboxen entwickelt. Die *AWAS-Toolbox* erzeugt beim Einlesen aus Daten, wie

#### *'[Id/1~Title/DUMMY~Weight/11908.0~Shape*

*Code/ULI~X1/21894.0~Y1/0.0~Z1/900.0~X2/24028.0~Y2/0.0~Z2/900.0~X3/26162.0~Y3/0.0 ~Z3/900.0~X4/28295.0~Y4/0.0~Z4/900.0~X5/30429.0~Y5/0.0~Z5/900.0~X6/~Y6/~Z6/~X7/~ Y7/~Z7/~X8/~Y8/~Z8/~X9/~Y9/~Z9/]'* 

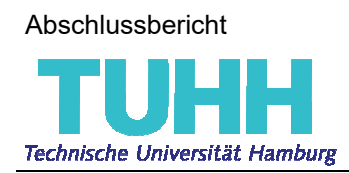

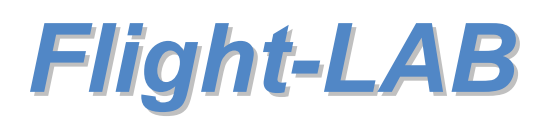

die zur weiteren Bearbeitung benötigten Informationen *Weight*, *Shape Code* und einen Vektor mit kartesischen Koordinaten. Die Koordinaten ermöglich in Kombination mit dem *Shape Code* eine geometrische Repräsentation der Masse.

Die relevanten Shape Codes sind:

- **1) PLO (Point Load)**: Punktmasse (0D Masse). Bauteile dieser Kategorie sind unter anderem kleine Objekte, Spezialkomponenten, Luftauslässe, Klemmen und Träger.
- **2) ULI (Uniform Line)**: Ein Objekt, welches aus 1 bis 8 geraden, mit einander verbundenen Linienmassen besteht (1D Masse). Wesentliche Bauteile dieser Kategorie sind Verkabelung, Schläuche und Rohre.
- **3) CPL (Curved Plate)**: Ein 2D-Element, bestehend aus zwei zusammenhängenden Rechtecken (2D Masse). Viele Komponenten der Electrical Distribution sind mittels CPLs im AWAS hinterlegt. Bei diesen Massen handelt es sich mitnichten um große 2D-Flächen, sondern vielmehr um eine Vielzahl kleinerer Komponenten einer Kategorie, die in dem, durch die CPL definierten, Raum verbaut sind und deren kombinierter Gewichtsschwerpunkt dem Gewichtsschwerpunkt der CPL entspricht.
- **4) FQD (Flat Quadrilateral-Triangle)**: Ein zweidimensionales Dreieckselement (2D Masse). In diese Kategorie fallen Verstärkungen und Stützen zur Befestigung größerer Massen an die Struktur.

Eine Plotting Funktion der Massen wurde ebenfalls implementiert. Exemplarisch für einen ca. 15 Meter langen Rumpfabschnitt eines A320 werden in der folgenden Abbildung die Positionen der einzelnen Massen, sowie deren geometrische Repräsentation abgebildet.

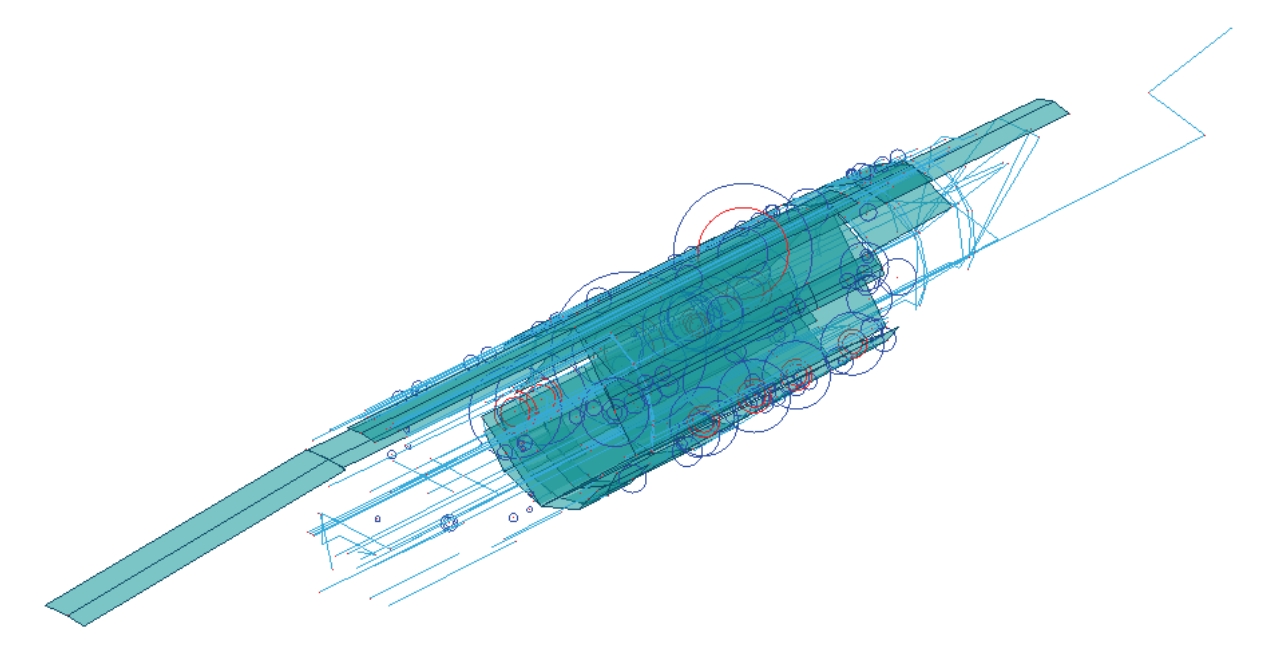

**Abbildung 3: Nicht-strukturelle Massen** 

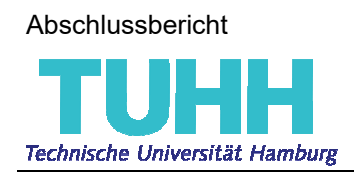

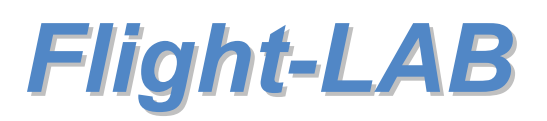

Zu erkennen in Rot sind in die Positionen, an denen im vorgegebenen FE-Modell neue Knoten erzeugt werden müssen. An diesen Knoten befinden sich als FE-Elemente diskretisiert

- a) Punktmassen (abgebildet als dunkelblaue Kreise; Der Durchmesser skaliert mit der Masse)
- b) 1D-Massen (dargestellt in Hellblau) und
- c) 2D-Massen (in Grün).

Eine weitere Funktion wurde auf Wunsch von Airbus hinzugefügt, die auf Basis der *AWAS* eine Übersicht über die Gewichte erstellt. Exemplarisch für die der TUHH vorliegenden Daten ergibt sich folgende Verteilung:

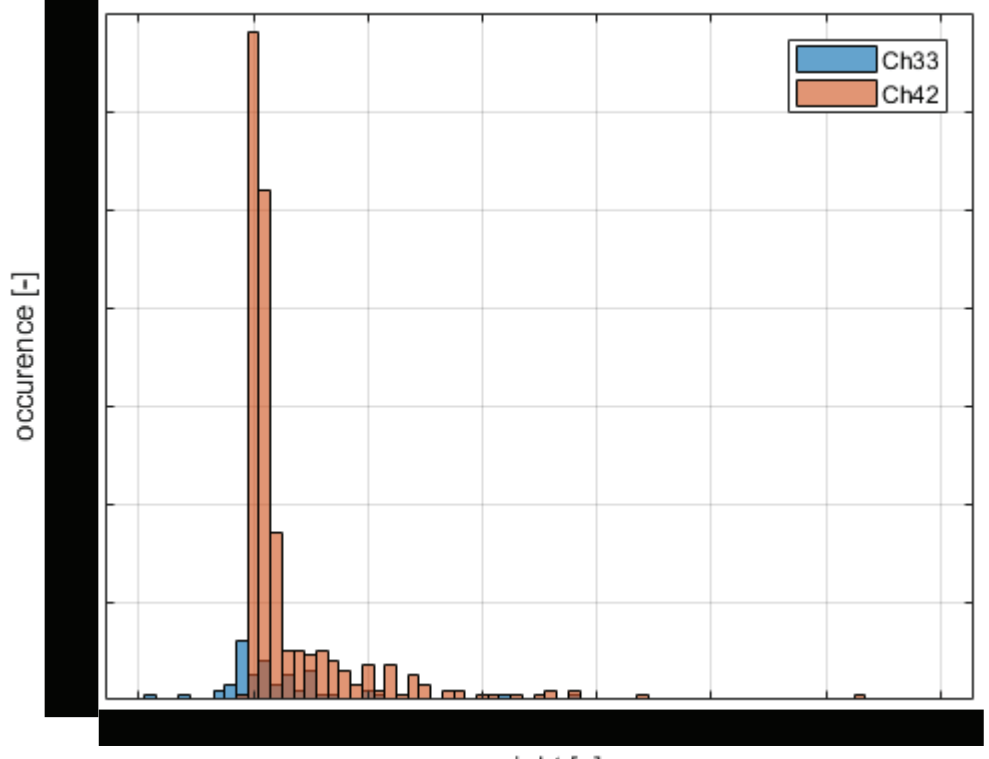

weight [g]

**Abbildung 4: Massenübersicht** 

Es hat sich zudem gezeigt, dass die Exportfunktion der *AWAS* Daten nur für zusammenhängende Komponenten der ausgewählten Chapter funktioniert. Falls Systeme für einen räumlich festgelegten Rumpfabschnitt exportiert werden, dann passiert dies für die komplett hinterlegten Massen, auch wenn diese "überstehen" (siehe Abbildung 3). Weiterhin besteht bei den Rohdaten der 1D-Massen der weitere Bedarf nach Vorbearbeitung, da diese nur relativ wenige fest definierte Koordinaten besitzen, zwischen denen sie aufgespannt werden. Und zu guter Letzt, wie in Abbildung 4 zu erkennen ist, enthält die *AWAS* auch negative Massen, die nicht in das FE-Modell übergehen sollen.

Somit wurde die *AWAS* Toolbox um die Funktion *alterMasses* ergänzt, die

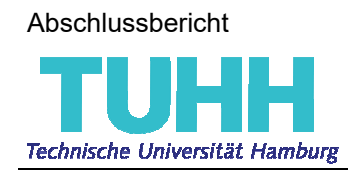

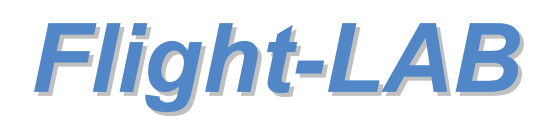

- 1) Negative Massen entfernt,
- 2) Massen außerhalb eines definierten x-Intervalls abschneidet. Gegebenenfalls werden zusätzliche Massen erzeugt, falls eine 1D Masse das Intervall verlässt und anschließend wieder betritt,
- 3) Zwischenknoten für 1D Massen an festgelegten x-Koordinaten erzeugt, um bei dem folgenden Hinzufügen der Massen zu einem FE-Modell an diesen Stellen ebenfalls einen Verbindungsknoten zur Verfügung zu haben. Üblicherweise werden die in Längsrichtung eingebauten, eindimensionalen Massen an allen Spanten befestigt, sodass es sich anbietet, an genau den x-Positionen der Spanten die Zwischenknoten zu erzeugen. Ebenfalls kann eine zusätzliche Option gewählt werden, bei der nur dann Zwischenknoten erzeugt werden, wenn dieser weiter als eine festgelegte Toleranz von einem schon existierenden Knoten entfernt ist.

Die folgende Abbildung zeigt die *AWAS* Daten nachdem *alterMasses* mit den geometrischen Randbedingungen (obere und untere Grenze in Längsrichtung sowie x-Positionen der Spanten) des Demonstrators ausgeführt wurde.

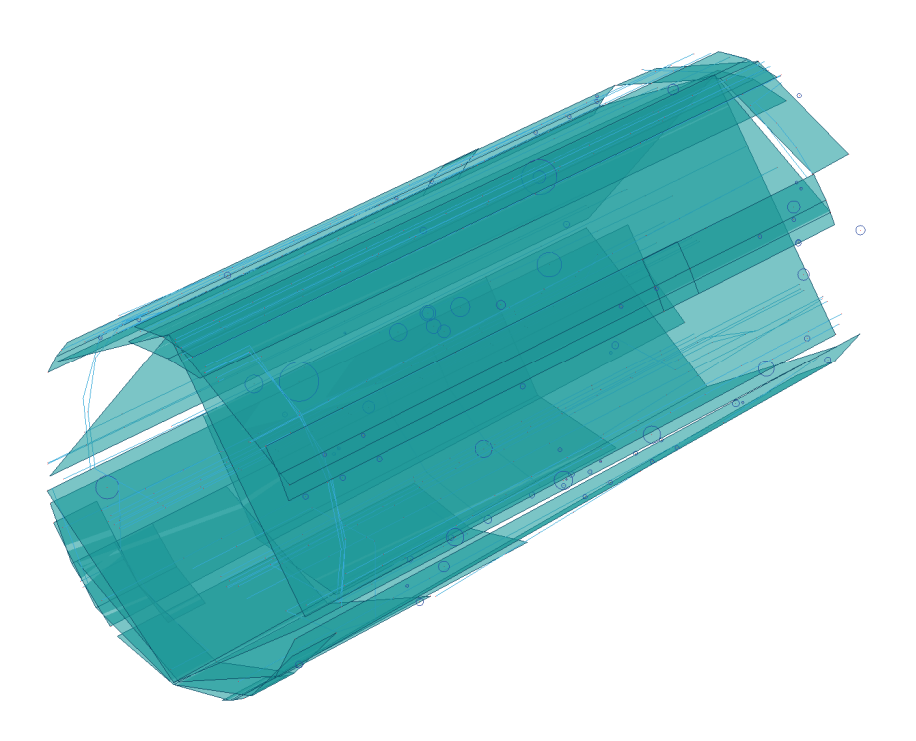

**Abbildung 5: AWAS Massen** 

Mit diesen Daten kann der nächste Schritt zur Erzeugung des hochauflösenden Akustikmodells des Demonstrator getätigt werden.

Nach Absprache mit AGI/Airbus werden die Punktmassen als *CONM2*-, die 1D-Massen als *CROD*- und die 2D-Massen als *CQUAD4*-/*CTRIA3*-Elemente modelliert. Die zu einem früheren Zeitpunkt noch in Erwägung gezogenen 3D-Elemente entfallen, da keine Massen der Chapter 33 und 42 im *AWAS* als dreidimensionales Objekt hinterlegt sind.

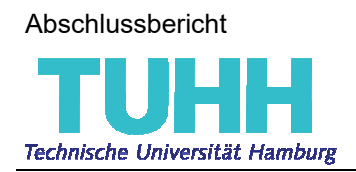

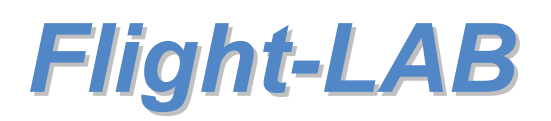

In einem letzten Schritt werden die Massen je nach Physik mittels Feder-Dämpfer-Elemente (*CBUSH*) oder Rigid-Body-Elemente (*RBE2*) mit der Primärstruktur verbunden, sodass ein numerisch zu lösendes FE-Modell entsteht.

Exemplarisch für die oben gegebenen *AWAS* Daten ergibt sich das in Abbildung 6 gezeigte FE-Modell.

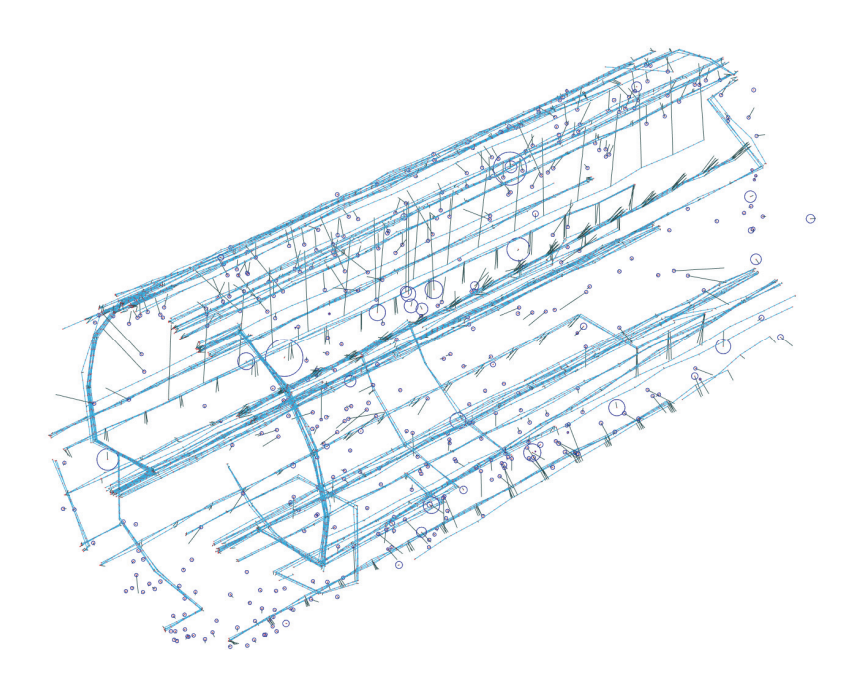

**Abbildung 6: FE-Modell der AWAS Massen** 

#### Anmerkungen zur Erweiterung der nv\_matlab\_lib:

Im Laufe der Bearbeitung dieses Teilarbeitspakets hat sich herausgestellt, dass die *nv\_matlab\_lib*, so wie sie von AGI zur Verfügung gestellt wurde, noch in einem frühen Entwicklungsstadium war, bzw. viele Methoden für große Modelle nicht effizient waren und sehr lange beim Ausführen brauchten. So wurden sehr viele neue Methoden entwickelt, um die, für ein effizientes Hinzufügen neuer Elemente nötigen, Verarbeitungsschritte durchführen zu können, sowie jede schon vorhandene Methode hinsichtlich Geschwindigkeit und Objektorientierung grundlegend überarbeitet.

Schlussendlich ist eine Version der *nv\_matlab\_lib* entstanden, die lediglich ein paar grundsätzliche Eigenschaften der Hauptklasse "*NASTRAN*" beibehalten hat, die nun ihrerseits Unterklassen zu unterschiedlich Kartengruppen mit jeweils eigenen Methoden besitzt. Jede Karte ist nun ebenfalls eine Matlab-Klasse mit Methoden zum Erstellen, Plotten, Lesen und Schreiben, sodass die Toolbox nun modular und ohne viel Einarbeitung erweitert werden kann, falls neue Karten ergänzt werden sollen:

- Beim Lesen von Nastran Solver Decks werden die nicht verarbeiteten Zeilen ausgegeben, sodass der Benutzer unmittelbar erfährt, welche Karten der NASTRAN-Klasse hinzugefügt werden sollten.

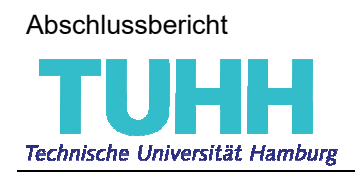

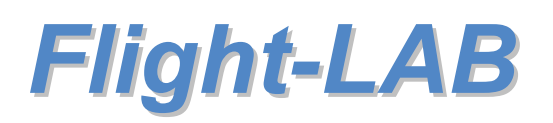

In den Funktionen, werden Fehlermeldungen ausgegeben, falls für eine Karte eine benötigte Methode noch nicht implementiert wurde (zB beim Finden von Indices, Plotten des jeweiligen Elementtyps, Schreiben eines Kartentyps in ein BULK DATA FILE, etc).

### Anmerkung zu Besonderheiten der automatisierten Modellierung des FE-Modells der nicht-strukturellen Massen

Das Verbinden der im Raum erzeugten Knoten mit der Primärstruktur erfolgt mit RBE2- und CBUSH-Elementen. Diese Modellierung erfordert mehrere Maßnahmen, damit beim Erzeugen der Systemmatrizen des Modells keine Singularitäten auftreten. Der Demonstrator besteht zu einem Großteil aus SHELL-Elementen, deren Knoten keine Rotation um die Normalen-Achse durchführen können. Wenn nun aber per RBE2 ein Verbindungs-GRID an der Primärstriktur zu einem abhängigen Knoten deklariert wird, muss dieser jede Rotation ausführen, die auch der GRID macht. Dieser Zusammenhang führt zu einer Fehlermeldung beim Ausführen von Nastran.

Dieses Problem kann eliminiert werden, wenn die Rotationsfreiheitsgrade des unabhängigen GRID eingeschränkt werden. Das Festhalten der Freiheitsgrade 4, 5, und 6 im globalen Koordinatensystem erfolgt über das Hinzufügen einer SPC1-Karte für die generierten GRIDs. Interessanterweise ergibt sich dieses Problem nur bei GRIDs, die mit einem CROD verbunden sind.

## Grundsätzlicher Workflow und Kommunikation zwischen den drei Toolboxen *AWAS*, *NASTRAN* und *UNCERTAINTY\_TB*

Das grundsätzliche Vorgehen beim Verarbeiten der AWAS Daten bis hin zum Hinzufügen der Elemente zu einem schon bestehenden Modell ist wie folgt:

- 1) Einlesen und Bearbeiten der Masse Daten mittels der Matlab-Klasse *AWAS*
- 2) Definition der unscharfen Parameter (siehe *2.5 Erprobung der Toolbox*)
- 3) Erzeugung von Parameterkombinationen mittels der *UNCERTAINTY\_TB*
- 4) Einlesen des Nastran Solverdecks mittels der Matlab Klasse *NASTRAN*
- 5) Ausführen der Methode NASTRAN.includeNSM(varargin).

Die Eingabeparameter sind:

- o Informationen zu den unscharfen Parametern
- o Die Klassenvariable der *UNCERTAINTY\_TB*
- o Optional ein Vektor mit GRIDs, die bei der Befestigung der Sekundärmassen an die Primärstruktur ignoriert werden (Beispielsweise alle GIDs der Außenhaut)

Die Ausgaben sind:

o BULK DATA Decks der nicht-strukturellen Massen, die dem Nastran Solver Deck per "include"-Befehl hinzugefügt werden können

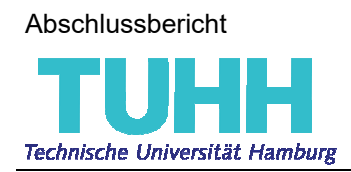

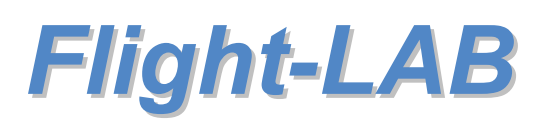

6) Optional, wie anfangs schon beschrieben, können mittels des Fuzzy Arithmetic Moduls der *UNCERTAINY\_TB* Sensitivitätsanalysen durchgeführt werden.

Die Funktionsweisen der Klassen und Sub-Klassen, ihre Methoden und Anwendungsbeispiele zu grundlegenden Funktionsweisen im Zusammenspiel von *NASTRAN*, *AWAS* und *UNCERTAINTY\_TB* sind an den relevanten Stellen im Code ausführlich dokumentiert.

Der schematische Ablauf ist in der folgenden Abbildung 7 zu sehen.

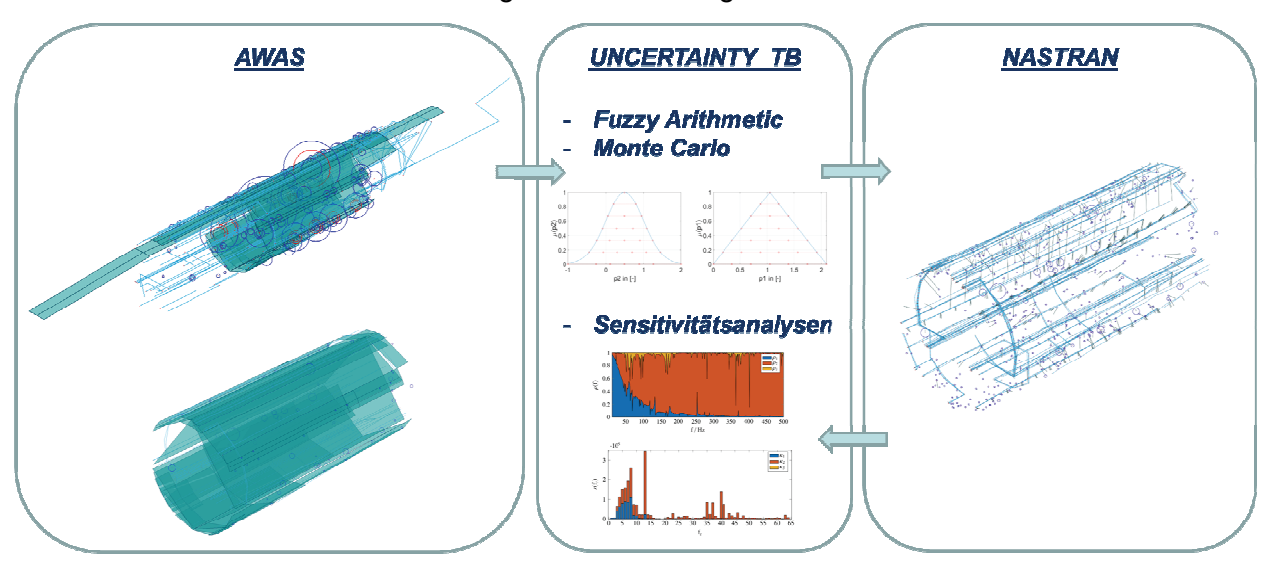

**Abbildung 7: Workflow zwischen** *AWAS***,** *UNCERTAINTY\_TB* **und** *NASTRAN*

## **2.4 Entwicklung einer Methodik zur Effizienten mehrfachen Auswertung von FE-Simulationsmodellen mit dynamischen Masseverteilungen (TP 1128.5)**

#### Effizienzsteigerung bei der Toolbox-Benutzung

Eine effiziente Mehrfachauswertung erfolgt zunächst über die Toolkette zur automatisierten Generierung von lediglich den include-Files für das Nastran Solver Deck. Zudem wurden Skripte und Methoden programmiert, die selbstständig nach Durchlauf einer Simulation den Namen der Input Datei im Solver Deck ändern und die nächste Simulation starten. Ebenfalls wurde das Postprocessing automatisiert, da Nastran ab der Version 2018 die Möglichkeit bietet, Ergebnis im HDF5 Format auszugeben. Dieses Format ist aufgrund der Abspeicherung der Daten im Binärformat besonders platzsparend, aber mit der Intention eines komfortablen Datenaustauschs entwickelt worden, sodass das Lesen und Weiterverarbeiten dieser Daten zum Einen mit dem nativen HDF5-Viewer, aber auch mit implementierten read-Funktionen in Matlab erfolgen kann.

Die entwickelte Toolkette aus einem Matlab-Skript, welches automatisiert Nastran Jobs auf einem Rechencluster startet und anschließend die Ergebnisse lesen, verarbeiten und schlussendlich Plots erstellt (so wie sie im folgenden Kapitel zu sehen sind), ermöglicht es beispielsweise dem Benutzer, am Freitag einen Job mit Fuzzy Parameterkombinationen zu starten und am Montag die automatisch erzeugten Grafiken zu den Ergebnissen einzusehen

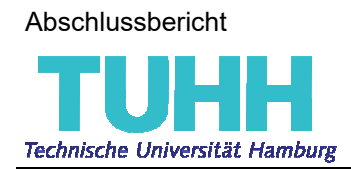

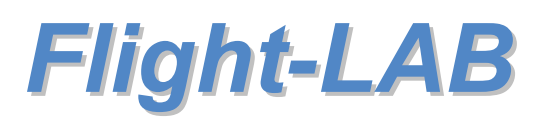

und zu deuten. Das erleichtert den Workflow und verhindert potentielle Fehler, die durch die manuelle Eingabe von Simulationsparametern, sowie beim Erstellen mehrerer Solver Decks entstehen können.

#### Vereinfachungen im FE-Modell

Zwar liegen beim Verfassen dieses Berichts noch keine experimentellen Daten zum Schwingungsverhalten des Demonstrators mit daran befestigter Sekundärstruktur vor, allerdings wurden bei der Entwicklung der UNCERTAINTY TB Überlegungen vorgenommen, ob und wie das generierte FE-Modell vereinfacht werden könnte. Ausschlaggebend dafür war die grundsätzliche Massenverteilung der relevanten Chapter 33 und 42 (siehe Abbildung 8). Die meisten Massen gehören zum Chapter 42 Electrical Distribution, sodass die im *AWAS* als *ULI* hinterlegten Komponenten Kabel aller Art sein werden.

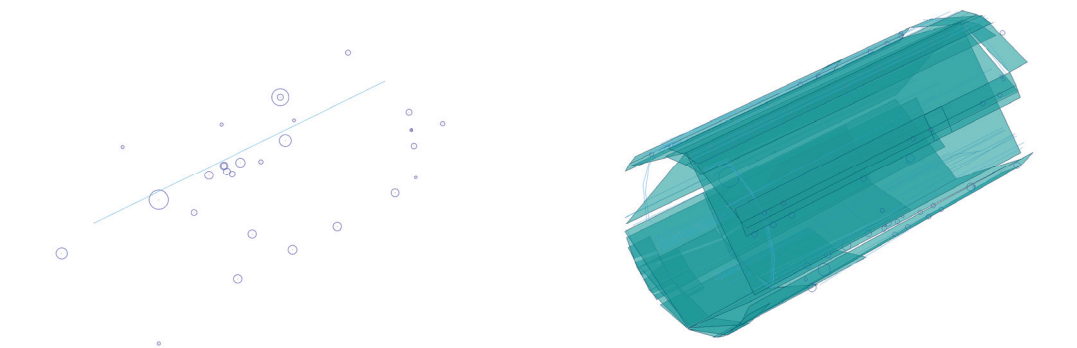

**Abbildung 8: links) Air Conditioning, rechts) Electrical Distribution** 

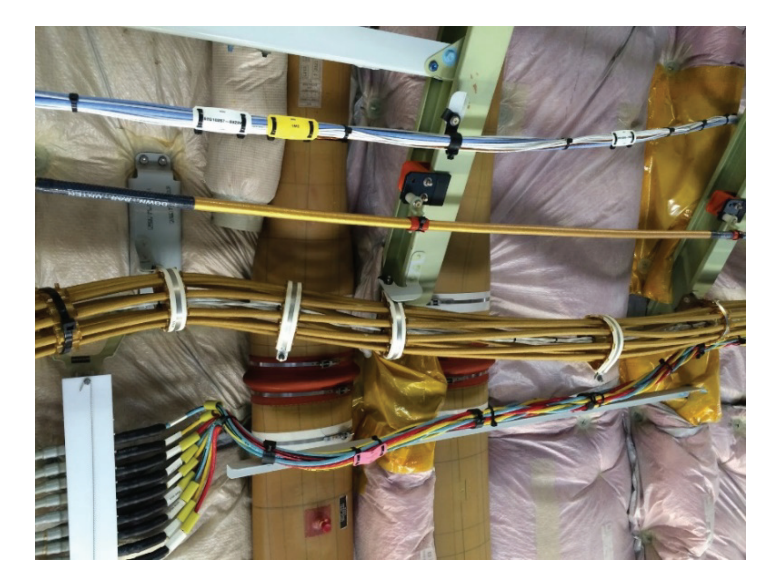

**Abbildung 9: Kabelbefestigungen** 

Physikalisch betrachtet, können Kabel keine Biege- und auch keine Druckspannungen aufnehmen, sodass ihr Beitrag zur globalen Steifigkeit der Struktur sehr gering ausfallen wird. Ebenfalls wird angenommen, dass die Kabel zudem locker und ohne Vorspannung eingebaut werden, sodass ebenfalls diese Spannungskomponente, infolge lediglich kleiner Verformungen, ignoriert werden kann (vgl. Abbildung 9).

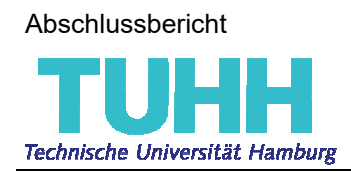

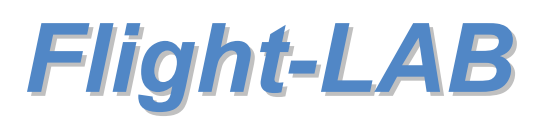

Eine Kondensation der eindimensionalen Repräsentation der Kabel zu Punktmassen ist demnach plausibel. Zudem erfordert das nicht-lineare Verhalten der Kabel im Zug-Druck-Verhalten eine nicht-lineare Simulation, sodass die Ergebnisse eines detaillierten Modells, bei dem die ULIs als CROD modelliert werden, auch grundsätzlich hinterfragt werden sollten.

Die Ergebnisse dieser Überlegung können in dem folgenden Kapitel zur Erprobung der Toolbox im Unterpunkt "Erprobung des Monte Carlo Moduls der Uncertainty Toolbox" nachgelesen werden.

#### Hybride FEM-SEA

Ein weiterer, sehr vielversprechender Ansatz ist die hybride Kopplung der Finite-Elemente-Methode mit der Statistischen-Energie-Analyse. Diese Methode vereint eine statistische (SEA) Darstellung spezieller Subsysteme eines Systems mit deterministischen Repräsentationen (FEM) anderer Regionen. Diese Methode wird häufig dazu eingesetzt, entweder mehr Details einem SEA-Modell hinzuzufügen, oder aber den Detailreichtum und damit den Rechenaufwand eines FE-Modells zu reduzieren.

Die Wellenausbreitung in komplexen Strukturen kann in Abhängigkeit der relativen Größe einer untersuchten Struktur im Verhältnis zur Wellenlänge beschrieben werden. Dazu wird häufig die Helmholtz Zahl *He* als Klassifikationskriterium herangezogen. Sie ist definiert durch *He = k \* a*, wobei *k* die Wellenzahl und *a* eine charakteristische Dimension des Systems ist.

Wenn eine strukturelle Komponente klein im Vergleich zur Wellenlänge ist, dann gilt *He << π* und in der Regel kann hier nicht unbedingt von Wellen"ausbreitung" gesprochen werden, da die Strukturantwort von den globalen Randbedingungen definiert wird und lediglich globale Schwingungsmoden auftreten. Dieser Frequenzbereich wird oft als *niedriger Frequenzbereich* bezeichnet. In Fällen, bei denen die Wellenlänge in etwa den Systemdimensionen entspricht, also *He = π* ist, bilden sich zu den globalen eine kleine Anzahl lokaler Moden aus und man spricht hier vom *mittleren Frequenzbereich*. Im Fall großer Subsysteme im Verhältnis zur Wellenlänge gilt *He >> π*. Hier bilden sich viele lokale Modenformen aus und die Systemantwort ist zudem sehr anfällig für Varianzen in den, für die Dynamik maßgeblichen Parametern, wie Materialeigenschaften und fertigungsbedingten Ungenauigkeiten. Dies gilt insbesondere in zweidimensionalen und dreidimensionalen Strukturen. Dieser Bereich wird auch als *hoher Frequenzbereich* definiert. Es sei zu betonen, dass die Definitionen von niedrig-, mittel- und hoch-frequenz Bereichen immer ein relativer Bezug ist, sodass bei kleinen, steifen Systemen und hohen Anregungsfrequenzen und ebenso bei großen, weniger steifen Strukturen, die mit tiefen Frequenzen angeregt werden, gleichermaßen von einem niedrigen Frequenzbereich gesprochen werden kann.

Die entsprechende Helmholtz-Zahl der Primärstruktur des Demonstrators entspricht für den Frequenzbereich von 20 - 500 Hz in etwa *He* **= 0,03 - 0,8** sodass hier von einem niedrigen Frequenzbereich gesprochen werden kann und damit deterministische Methoden, wie die FEM und BEM, der geeignete Ansatz zur Simulation des strukturdynamischen Verhaltens sind. Zudem konnte in der vorangegangen Untersuchung zum Einfluss der nicht-strukturellen Massen auf das dynamische Verhalten der Primärstruktur (siehe Konferenzbeitrag zur DAGA 2018, sowie Zwischenbericht für das Jahr 2018) gezeigt werden, dass die Positionen der

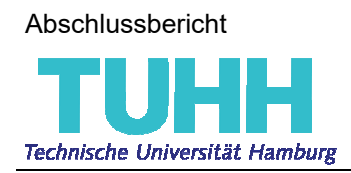

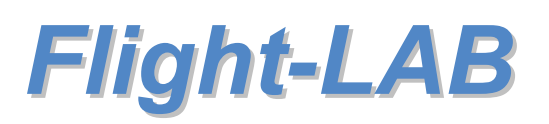

Massen auf den Versteifung einen signifikanten Einfluss auf das Schwingungsverhalten der Struktur haben. Dieser Einfluss ist weit größer und spezieller als der von Produktionstoleranzen und Materialungenauigkeiten, welche im hohen Frequenzbereich die Verwendung statistischer Methoden erforderlich machen, sodass tatsächlich bei den Versteifungen, an denen die Sekundärstruktur befestigt wird, der Modellierungs- und schlussendlich der Simulationsaufwand erheblich steigen wird.

Für die akustische Kavität ergeben sich allerdings, infolge einer um den Faktor 20 geringeren Schallgeschwindigkeit, Helmholtz-Zahlen im Bereich *He* **= 0,6 - 15**. Insbesondere ab einer Frequenz von ca. 100 Hz gilt *He = π*. Dort beginnt der "mid-frequency gap", ab dem herkömmliche deterministische Methoden an ihre Effizienz-Grenzen kommen und zudem Unschärfe-Effekte die Aussagekraft der Simulationen schmälern. Zwar wurden in der Vergangenheit Methoden entwickelt, um die Effizienz der FEM/BEM in höheren Frequenzen zu verbessern (beispielsweise mit exponentiellen Ansatzfunktionen), jedoch bleibt das Problem der Unschärfe.

Alternativ kann versucht werden, die SEA in den mittleren Frequenzbereich zu erweitern, sodass die Struktur nach wie vor per FEM diskretisiert bleibt und sukzessive die akustischen Kavitäten in Abhängigkeit von der Helmoltz-Zahl zu SEA-Subsystemen umgewandelt werden. Das für eine hybride Kopplung von FEM und SEA erforderliche theoretische, physikalische Grundgerüst wurde von Langley und Shorter in [12-14] geschaffen.

Eine solche frequenzabhängige Modellierung des Demonstrators erfordert ein hohes Maß an Automation im Preprocessing, für welche die nv\_matlab\_lib geeignet ist. Sie besitzt nun Routinen zur Gruppierung struktureller Komponenten, die in Kombination mit der umfassenden Funktion zum Finden von GRIDs genutzt werden kann, Subsysteme zu identifizieren und diese dann, je nach Frequenzbereich mittels finiter Elemente, oder eben als SEA Subsysteme in einer akustischen Simulation zu berücksichtigen.

## **2.5 Erprobung und Finalisierung der Toolbox im Rahmen modelgestützter Sensitivitätsanalysen für verschiedene Massenverteilungen (TP 1128.6)**

Infolge der Auflösung AGIs Ende 2017 konnte die Erprobung der *UNCERTAINTY\_TB* nicht in vollem Umfang erfolgen. Da im Teilprojekt von AGI Eingabewerte zu den Links generiert werden sollten, mit denen aussagekräftige vibro-akustische Simulationen am Demonstrator durchgeführt hätten werden können, hat sich die TUHH in **TP 1128.6** zum einen mit der theoretischen Erprobung der Toolbox mithilfe von Annahmen in den dynamischen Eigenschaften der Links beschäftigt (siehe dazu das Unterkapitel "Erprobung des Fuzzy Arith**metic Moduls der Uncertainty Toolbox**"). Am globalen Modell des Demonstrators konnte die Toolbox ebenfalls erprobt und finalisiert werden. Siehe dazu das Unterkapitel "**Erprobung des Monte Carlo Moduls der Uncertainty Toolbox**".

#### Erprobung des Fuzzy Arithmetic Moduls der Uncertainty Toolbox

Im Rahmen von Untersuchungen des Einflusses unscharfer, nicht-struktureller Massen auf das dynamische Verhalten einer gerippten Struktur, wurde die in der Uncertainty Toolbox

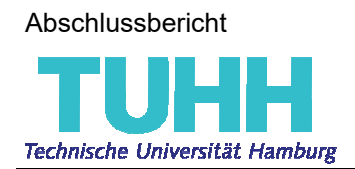

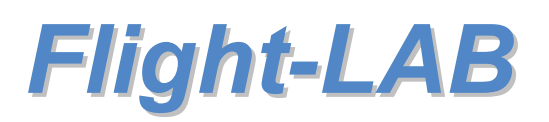

implementierte Fuzzy Arithmetic angewandt und die Ergebnisse auf der INTER.NOISE 2019 präsentiert.

Wie schon in den vorangegangen Zwischenberichten erläutert, sind die schwersten Massen der Chapter 33 und 42 in der AWAS als Punktmassen hinterlegt, sodass bei der folgenden Untersuchung ein "worst case" Fall generiert wurde, bei dem zwei Punktmassen mit den Verbindungselementen eine Eigenfrequenz von 65 Hertz besitzt und die untersuchte Struktur bis 500 Hertz angeregt wurde.

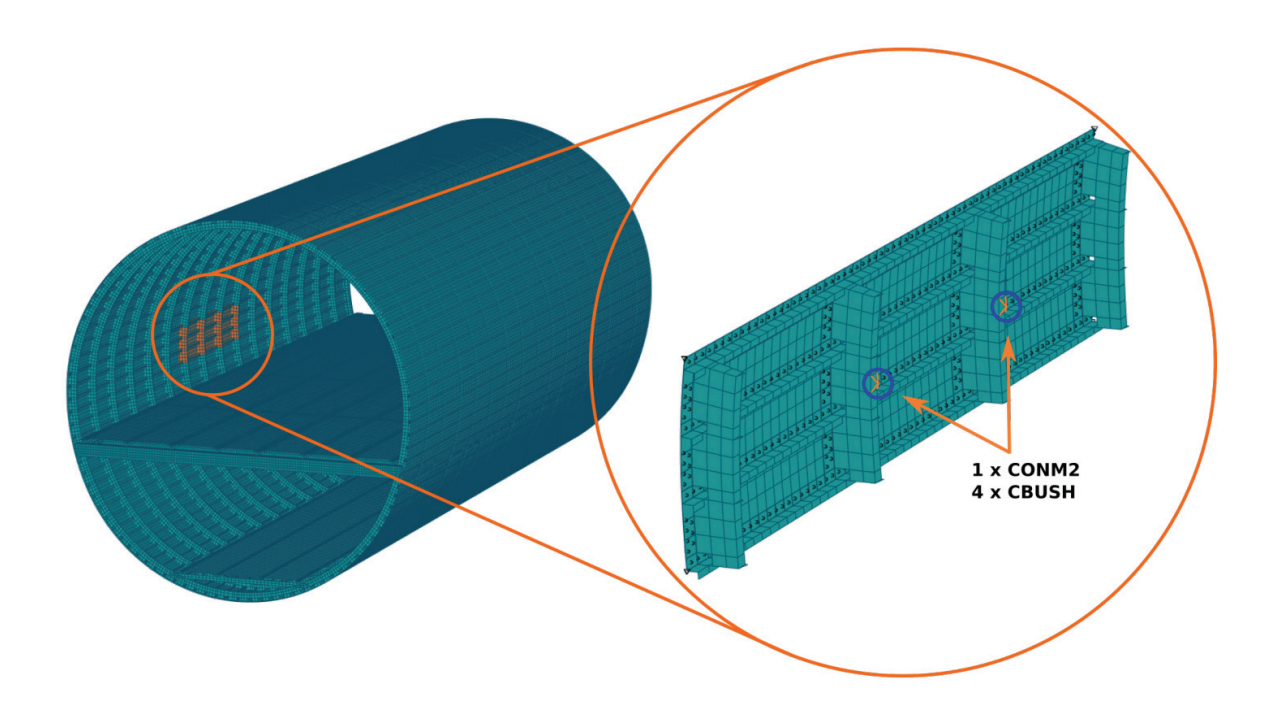

#### **Abbildung 10: FE-Modell des Acoustic FlightLAB Demonstrator**

Aus dem FE-Modell des Acoustic FlightLAB Demonstrators wurde ein 3x3 Hautfelder großes Panel generiert, an dem, wie in Abbildung 10 zu sehen ist, zwei Punktmassen über jeweils vier Feder-Dämpfer-Elemente befestigt wurden. Als Unsicherheiten werden die Masse, die Steifigkeits- und die Dämpfungsparameter angenommen, deren Unschärfe als Dreiecksverteilung mit einer Abweichung von 5% des Modalwerts modelliert wurde. Die Übersicht zu den Parametern kann der folgenden Tabelle entnommen werden:

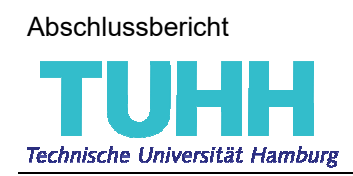

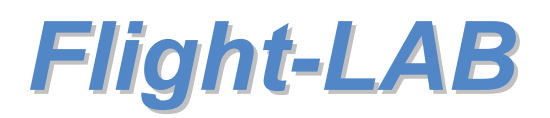

#### **Tabelle 1: Parameterunschärfe**

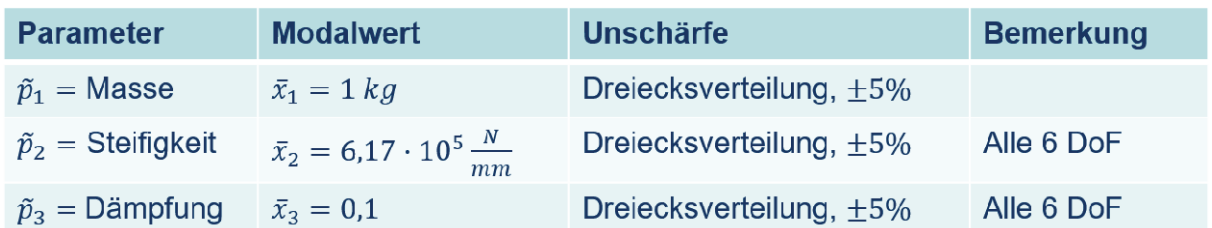

Bei einer Zerlegung der Fuzzy Zahlen in vier Membership Levels ergeben sich im vorliegenden Versuch insgesamt 100 deterministische Parameterkombinationen, die ausgewertet werden müssen (siehe auch Abbildung 11).

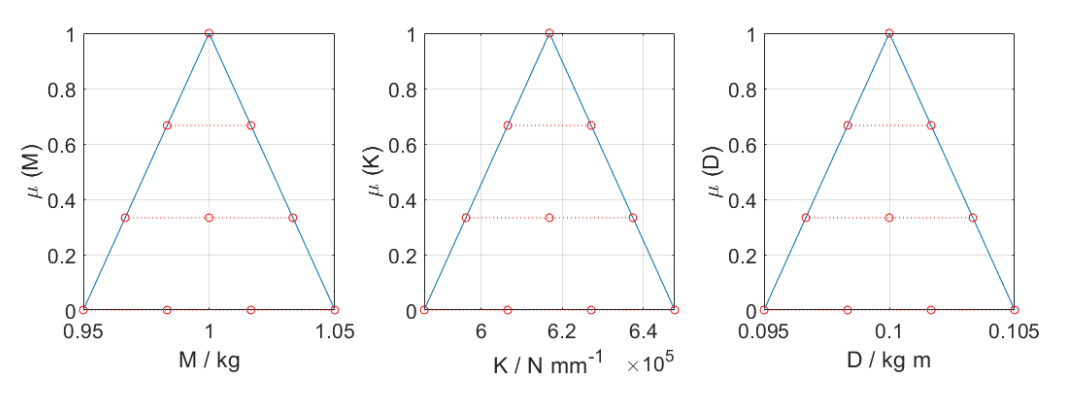

**Abbildung 11: Fuzzy Repräsentation der unscharfen Parameter** 

#### **Modalanalyse**

Die Modalanalyse ergibt 64 Moden, deren Fuzzy Darstellung in der Abbildung 12 zu erkennen ist.

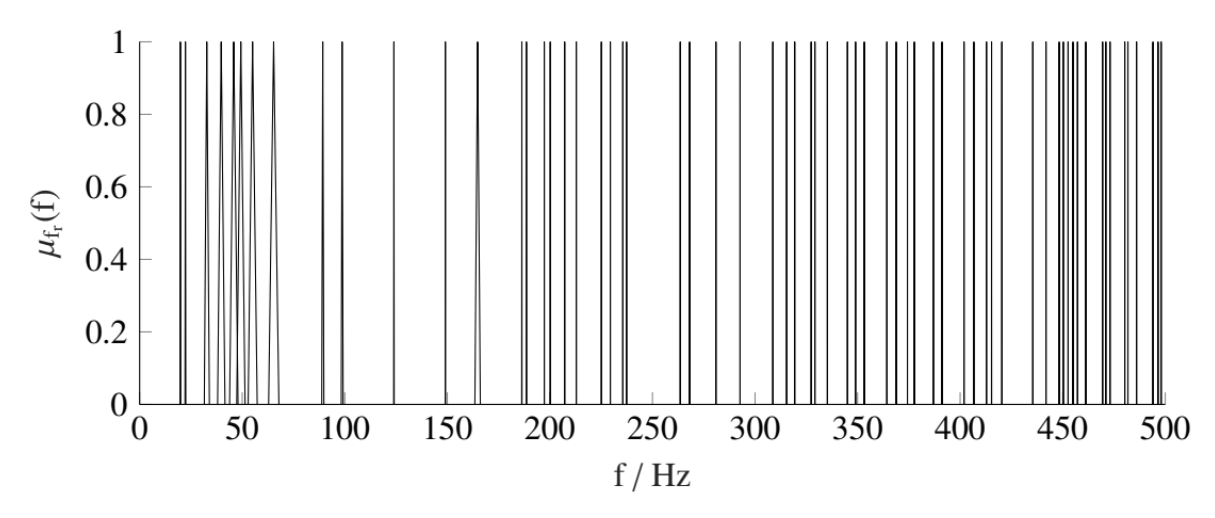

**Abbildung 12: Fuzzy Moden #1 bis #64** 

Da die Feder-Dämpfer-Masse eine Eigenfrequenz von 65 Hertz besitzt, sind ebenfalls die größten Abweichungen der Moden in diesem Bereich zu erwarten. Demensprechend, wie aus der Abbildung 13 zu erkennen ist, erfährt die Mode #8 bei ca. 65 Hz die größte Unschär-

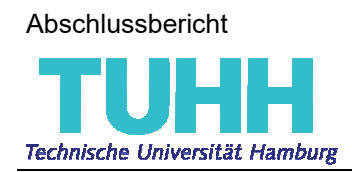

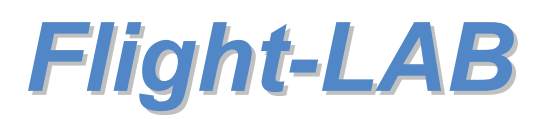

fe und variiert bei entsprechender Parameterkombination zwischen 63 und 68 Hertz. Die Kreuze auf den vier Membership Levels der Detailansicht entsprechen jeweils dem Ergebnis einer ausgewerteten Parameterkombination des entsprechenden Levels.

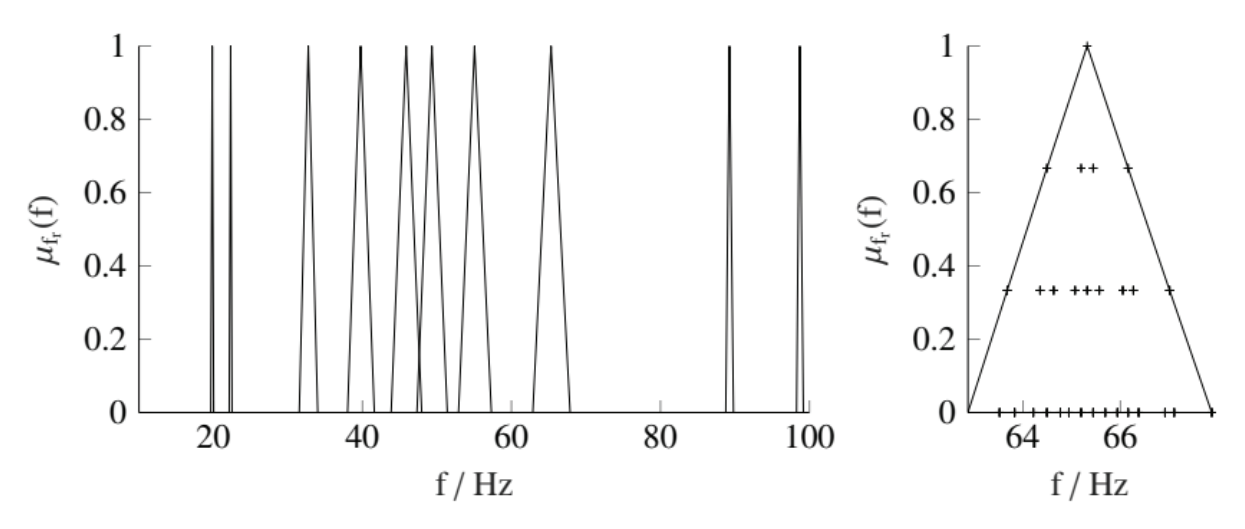

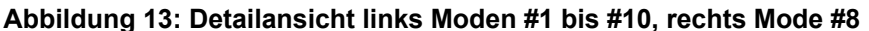

Mit den deterministischen Ergebnissen der Modalanalyse sowie den unscharfen Eingabeparametern lassen sich, wie im vorangegangen Bericht, als auch in [10] ausführlich behandelt, die sogenannten *gain factors* berechnen. Der absolute Einfluss der drei Eingabeparameter für jeder der 64 Moden ist in der folgenden Abbildung 14 dargestellt.

Es ist klar zu erkennen, dass ab der achten Mode ein Übergang von Masse hin zur Steifigkeit als maßgebenden Parameter für die Unschärfe des Ergebnisses passiert. Dies ist plausibel, da die Feder-Dämpfer-Masse unterhalb ihrer Eigenfrequenz der Bewegung der Primärstruktur folgt und somit lediglich ihre Masse Einfluss auf die Schwingungsmode des Panels hat. Oberhalb dieser Eigenfrequenz schwingt die Struktur schneller, als es der Feder-Dämpfer-Masse möglich ist, sodass die Federn infolge der Relativbewegung zwischen Massepunkt und Panel, gedehnt und zusammengedrückt werden. Je höher die Schwingung des Panels desto geringer fällt die Bewegung der Punktmassen aus, sodass in hohen Frequenzbereichen lediglich die Steifigkeit als dominanter Parameter übrig bleibt.

Dass die Dämpfung keinen Einfluss besitzt ist ebenfalls plausibel, da bei der Eigenwertberechnung, also der Modenbestimmung, Dämpfung nicht in dem zu lösenden Gleichungssystem enthalten ist.

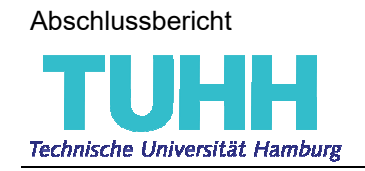

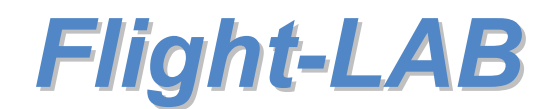

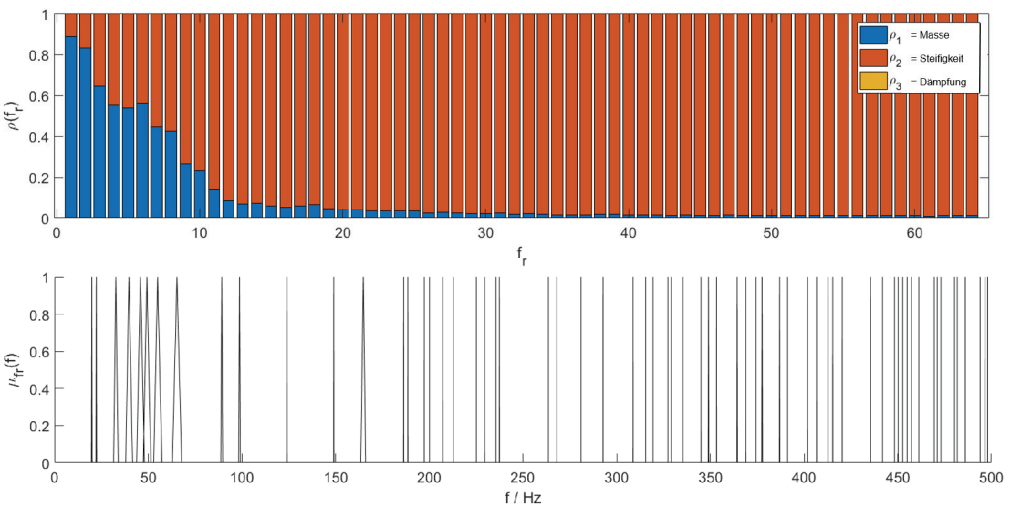

**Abbildung 14: Gain Factors für Modenunschärfe** 

#### **Frequenzantwortanalyse (FRF)**

Mit den 100 deterministischen Parameterkombinationen wurde zudem eine Frequenzantwortanalyse, ebenfalls bis 500 Hertz, durchgeführt. Die in der Abbildung 15 gezeigten Verläufe entsprechen den oberen sowie unteren Grenzen jedes Membership Levels. Der rote Verlauf ergibt sich aus der Parameterkombination auf dem Level  $\mu = 1$ , und entspricht demnach dem Modalwertverlauf.

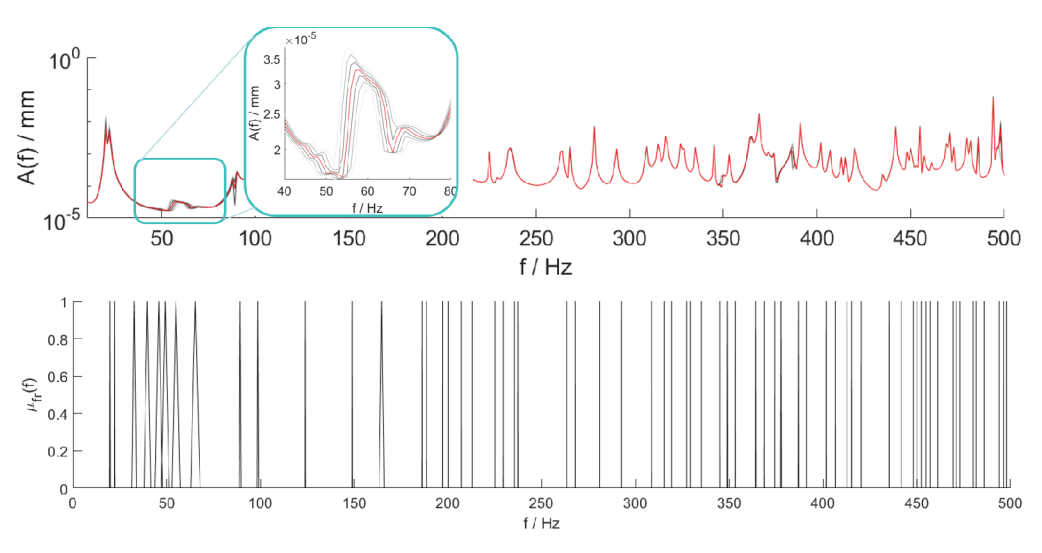

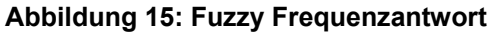

Die Sensitivitätsanalyse zeigt ähnliche Ergebnisse wie bei der Modalanalyse, allerdings hat dieses Mal die Dämpfung ebenfalls einen Einfluss. Dieser Einfluss ist jedoch verhältnismäßig gering, sodass der Trend der Modalanalyse wiedergegeben wird, bei dem im Frequenzbereich unterhalb der Eigenfrequenz der Feder-Dämpfer-Masse die Unschärfe der Masse den

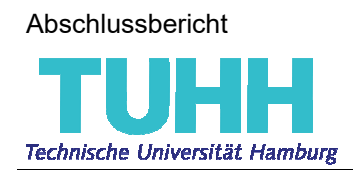

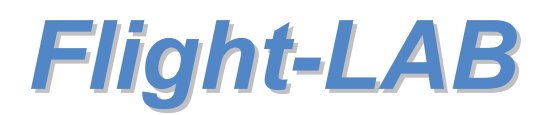

größten Einfluss auf die Unschärfe des Ergebnisses hat, und oberhalb davon die Steifigkeit dominant wird.

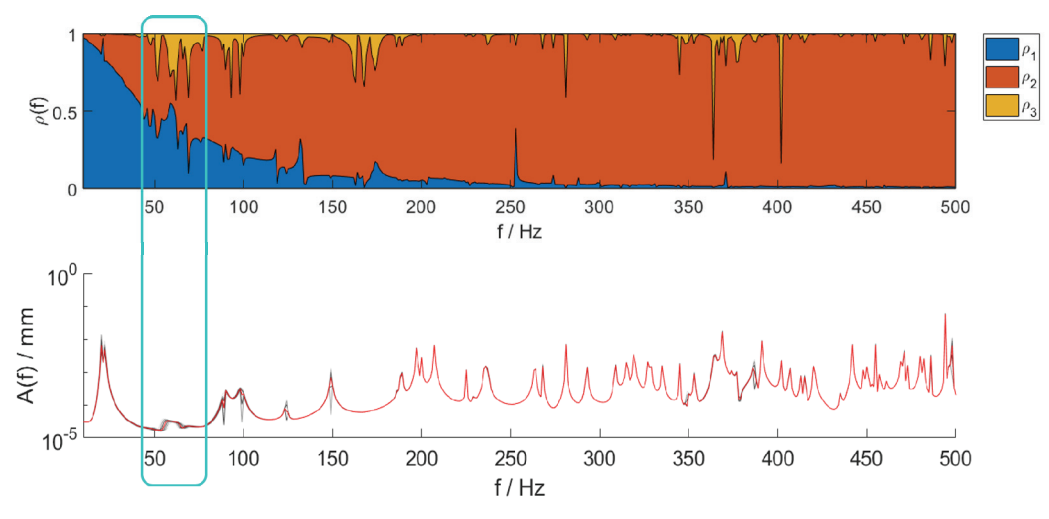

**Abbildung 16: Fuzzy Frequenzantwort Gain Factors** 

Damit hat sich gezeigt, dass das Fuzzy Modul der Uncertainty Toolbox für verschiedenste numerische angewendet werden kann. Die Fuzzy Arithmetic ist geeignet, Sensitivitäten zu bestimmen und liefert damit ein Tool zum besseren Verständnis physikalischer Zusammenhänge und schlussendlich ein Framework, mit dem gezielt Änderungen am untersuchten System vorgenommen werden können.

Zu berücksichtigen sei dennoch, dass die Anzahl der auszuwertenden Parameterkombinationen exponentiell mit der Komplexität des unscharfen Systems wächst. In Anbetracht dessen, dass im Demonstrator mehrere Tausend Massen mit jeweils mehreren Parameterunschärfen befestigt werden sollen, musste eine weitere Methode implementiert werden, um diese Herausforderung zu handhaben.

Als einzig praktikable Methode hat sich die Monte Carlo Sampling Methode herausgestellt, deren Erprobung im folgenden Unterkapitel beschrieben wird.

#### Erprobung des Monte Carlo Moduls der Uncertainty Toolbox

Wie mit Airbus vereinbart beinhaltet die Toolbox zwei Möglichkeiten, die Massen mit der Primärstruktur zu verbinden:

- 1) Über RBE2 Elemente
- 2) Über CBUSH Elemente (zzgl. PBUSH zur Definition der Properties)

Da für die Feder-Dämpfer-Elemente Eingabedaten bezüglich Feder- als auch Dämpfungseigenschaften benötigt werden, wird im Folgenden zunächst die Erprobung mittels Starrkörper-Elemente durchgeführt. Die für die CBUSHs benötigten Informationen zu Steifigkeit und Dämpfung werden von Airbus ermittelt und können dann in der Toolbox eingesetzt werden.

Im vorangegangenen Kapitel wurde bereits die Überlegung thematisiert, den Simulationsaufwand mithilfe eines vereinfachten FE-Modells zu reduzieren. Hierzu werden im Folgenden

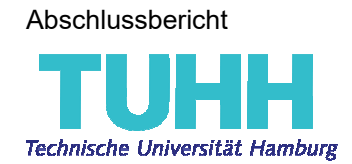

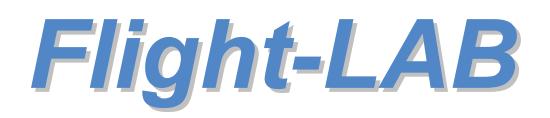

drei unterschiedlich detaillierte FE-Modelle erarbeitet und mithilfe des Monte Carlo Moduls die Ergebnisse gegeneinander verglichen.

Die verwendeten Input Parameter für die Erstellung von Monte Carlo Samples sind:

```
%---------------%
% UNCERTAINTIES %
%---------------%
uncertProps.mass.pdf = 'Normal'; % Verteilungsgsfunktion. Möglich sind 
'Normal', 'Triangular' und 'Uniform' 
uncertProps.mass.dev = 0.01; % Massen-Unschärfe
uncertProps.xyz.pdf = 'Uniform'; % Verteilungsgsfunktion. Für 2D-Massen 
wird automatisch 'UniformInPoly' (Gleichmäßige Verteilung von Punktmassen 
im vorgebenen Polytop)
uncertProps.xyz.dev = 25; % Positions-Unschärfe
uncertProps.CoG.tol = 100; % Zulässige Abweichung des Center of Gravity bei 
der Erzeugung der Monte Carlo Samples
%-------%
% LINKS %
% - - - - - - %includeProps.links.type = 'RBE2'; % 'CHUSH' oder 'RBE2'
includeProps.links.rbe2.cm = 123; % im Falle RBE2 sind dies die gekop-
pelten Freiheitsgrade
includeProps.links.nconnect = 1; % Anzahl der zu verbindenden GRIDs der 
Primärstruktur
%------------------------------------------------------------------%
% Minimalmassen für die Kondensierung von 2D-Massen zu Punktmassen %
%------------------------------------------------------------------%
% air conditioning
includeProps.minMass.Ch33.SC0 = 50; % generation
includeProps.minMass.Ch33.SC1 = 50; % distribution
includeProps.minMass.Ch33.SC2 = 50; % ventilation
includeProps.minMass.Ch33.SC3 = 50; % pressure control
% electrical distribution
includeProps.minMass.Ch42.SC0 = 50; % common items
includeProps.minMass.Ch42.SC1 = 50; % engine starting and control
includeProps.minMass.Ch42.SC2 = 50; % landing gear system assy
includeProps.minMass.Ch42.SC3 = 50; % fuel system assy
includeProps.minMass.Ch42.SC4 = 50; % flight control system assy
includeProps.minMass.Ch42.SC5 = 50; % warning system assy
includeProps.minMass.Ch42.SC6 = 50; % hydraulics system assy
includeProps.minMass.Ch42.SC7 = 50; % de-icing system assy
includeProps.minMass.Ch42.SC8 = 50; % air conditioning system assy
includeProps.minMass.Ch42.SC9 = 50; % commercial and oxygen systems assy
```
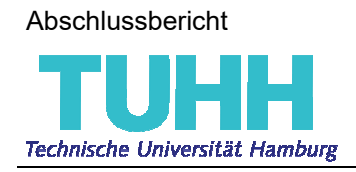

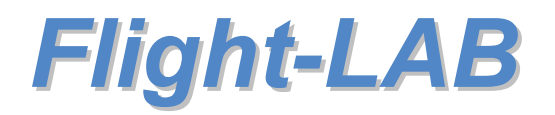

%-----------------% % CROD PROCESSING % %-----------------% includeProps.Ch33.rho =  $2.700$ ; % Dichte von Aluminium [g/mm<sup>^3]</sup>  $includeProps.Ch33.e = 69*10^9; % E-Modul [(q*mm/s^2)/mm^2]$ includeProps.Ch33.nu = 0.34; % Poisson Zahl includeProps.Ch42.rho = 8.960; % Dichte Kupfer [g/mm^3]  $includeProps.Ch42.e$  =  $117*10^9;$  % E-Modul  $[(g*mm/s^2)/mm^2]$ includeProps.Ch42.nu = 0.35; % Poisson Zahl % Maximale Elementlänge der CRODs includeProps.CROD.maxSize = 100; % [mm] %% Erzeuge nsm-Variable % 1) Es wird im Constructor die im AWAS erzeugte Datei ' .xlsx' eingelesen. % 2) Der zweite Übergabestring (Einheitenangabe 'mm\_g\_s' steht für Millime ter, Gramm und Sekunde) wird benötigt, um beim Hinzufügen der nichtstrukturellen Massen zu dem zugrunde liegenden FE-Modell übereinstimmende Einheiten zu verwenden. nsm = nsm('acoustic massShapes reduced set TU-HH.xlsx','mm q s'); %% Erzeuge uncertainty tb-Variable % 1) Erzeugt die Uncertainty Toolbox uncert = uncertainty tb('method','MonteCarlo','nSamples',10); % 2) Fügt die nicht-strukturellen Massen ('nsm'-Variable) zur Uncertainty Toolbox hinzu. Dazu werden die anfänglich deklarierten Input-Parameter berücksichtigt. uncert.addNSM2UNCERT\_TB(nsm,includeProps,uncertProps); % 3) Erzeugt Parameterkombinationen, deren aufsummierter Gewichtsschwerpunkt innerhalb der anfänglich definierten Toleranz um den Gewichtsschwerpunkt der in 'nsm' eingelesenen nicht-strukturellen Massen liegt. uncert.generateCombinationsWithinTolerance … (nsm.CoG,includeProps.links.type,uncertProps.CoG.tol);

demonstrator.includeNSM(nsm, 'uncertainty\_tb', uncert, 'includeProps', includeProps, 'include qid', grid, 'prefix', 'complex MC') % Hinzufügen der unscharfen Parameterkombinationen in das vorhandene FE-Modell (demonstrator) mit Berücksichtung des optionalen Parameters 'include\_gid', welcher vorgibt an welchen GRIDs die sekundären Massen nur befestigt werden dürfen. Die Namen der generierten Include-Dateien beginnen, mit 'complex\_MC'

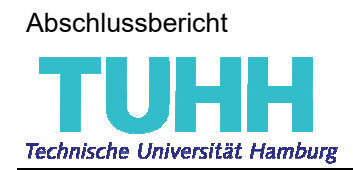

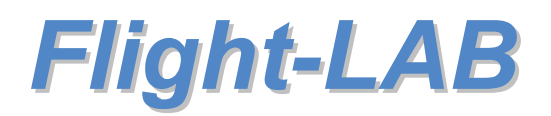

#### **Variante 1)** "detailliert"

Die erste untersuchte Variante des Detailgrads der nicht-strukturellen Massen "detailliert" entspricht dem Umfang, wie er anfangs mit Airbus definiert wurde:

- Aus 2D Massen des AWAS werden Punktmassen generiert
- ULIs des AWAS werden als CRODs modelliert
- 0D Massen des AWAS werden ebenfalls Punktmassen im FE-Modell
- Alle Massenknoten werden per RBE2s mit der Primärstruktur verbunden

Mit diesem Detailgrad und den oben definierten Parametern zum Preprocessing ergibt sich ein FE-Modell der nicht-strukturellen Massen (siehe Abbildung 17) bestehend aus:

- 12273 GRID
- 11647 CROD / 185 PROD
- 441 CONM2
- 2522 RBE2

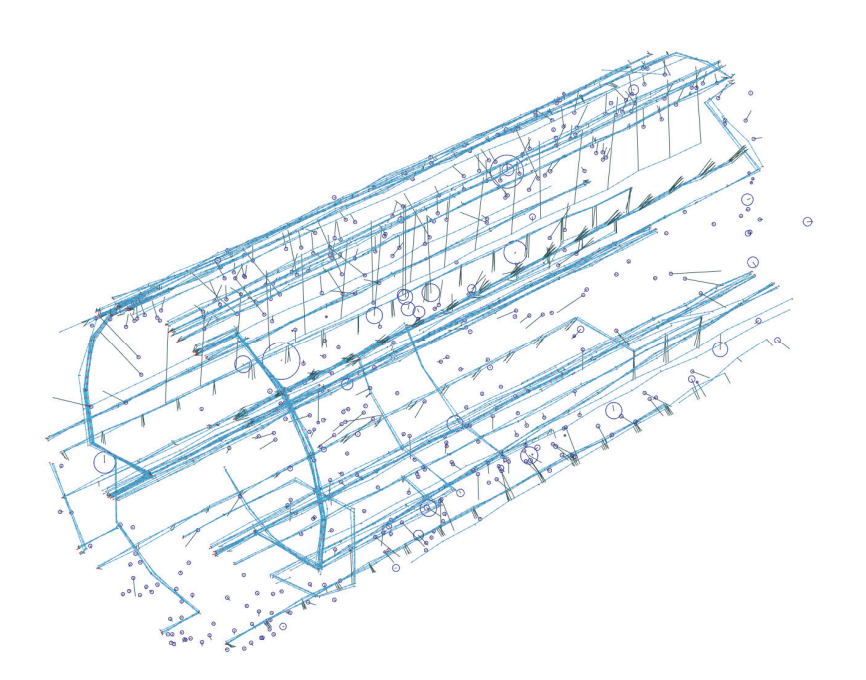

**Abbildung 17: FE-Modell "detailliert"** 

Es werden zehn Monte Carlo Samples erstellt, und am Demonstrator eine Frequenzantwortanalyse mit modalen Koordinaten bis 200 Hertz durchgeführt. Da der TUHH kein Akustiknetz vorliegt, wurde die der Akustik am nächsten kommende Größe generiert, nämlich die gemittelte normale Auslenkung der Außenhaut. Das Ergebnis dieser Untersuchung ist in Abbildung 18 zu sehen. In Grau gekennzeichnet sind die zehn Monte Carlo Durchläufe und in Rot dargestellt ist die Gruppenmittelung. Als Referenz und zur Bewertung des Ergebnisses ent-

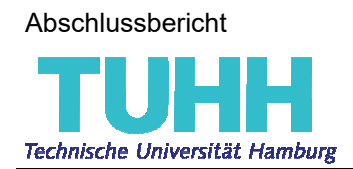

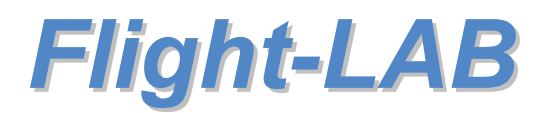

hält diese Abbildung ebenfalls die Frequenzantwort des Demonstrators ohne zusätzliche Massen, dargestellt in Blau.

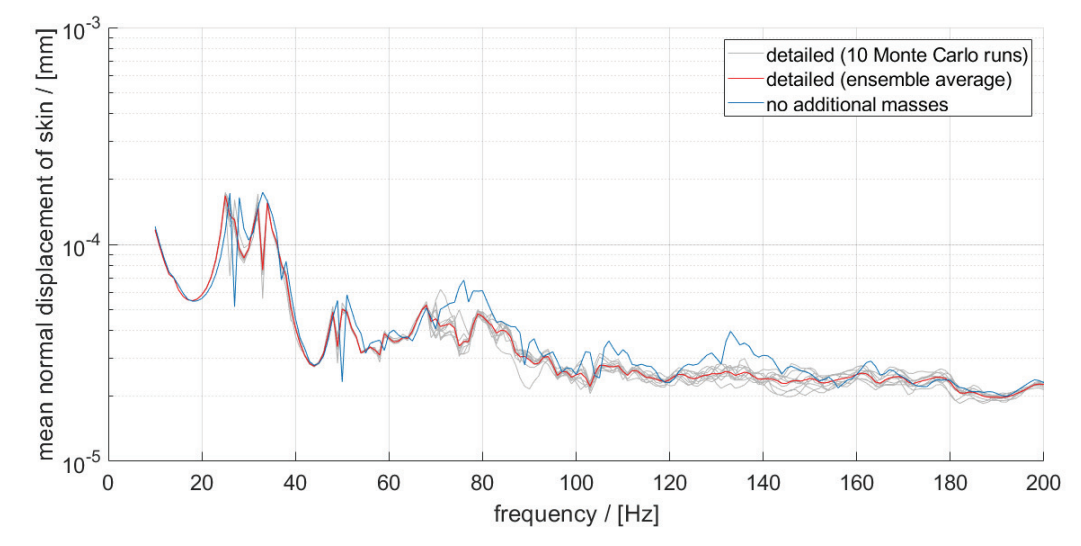

**Abbildung 18: FRF "detailliertes" FE-Modell** 

#### **Variante 2)** "simpel"

Im zweiten generierten Modell wurden die eindimensionalen Massen zu Punktmassen kondensiert. Das FE-Modell besteht nach dem ersten Vereinfachungsschritt aus

- 2522 GRID
- 2522 CONM2
- 2522 RBE2

und sieht wie folgt aus:

Abschlussbericht

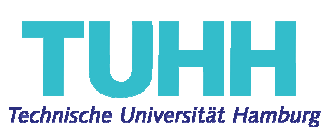

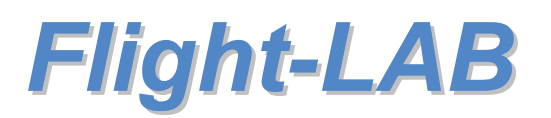

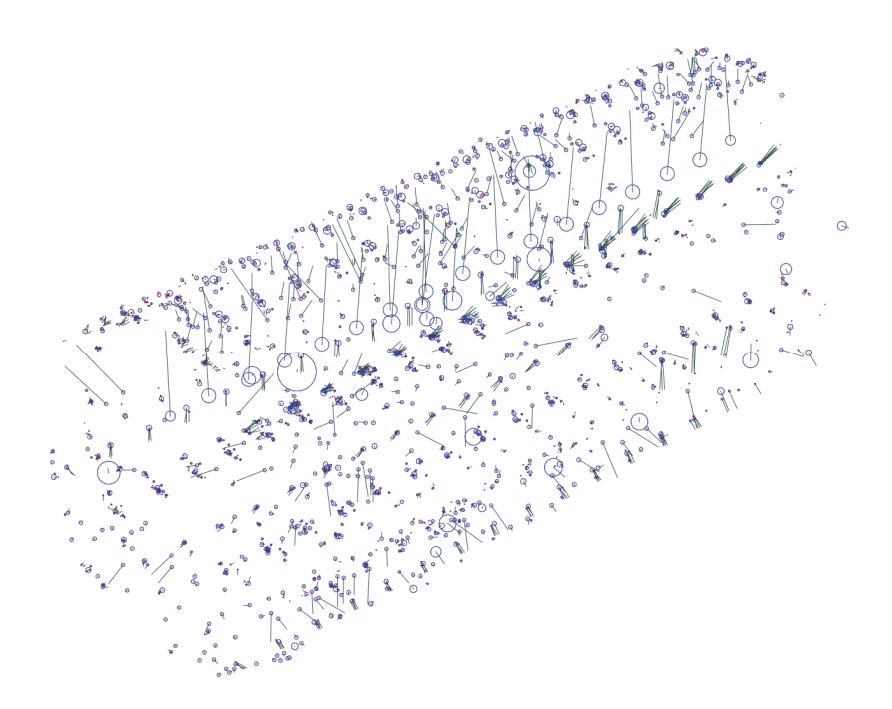

#### **Abbildung 19: FE-Modell "simpel"**

Die gemittelte normale Auslenkung der Außenhaut ist

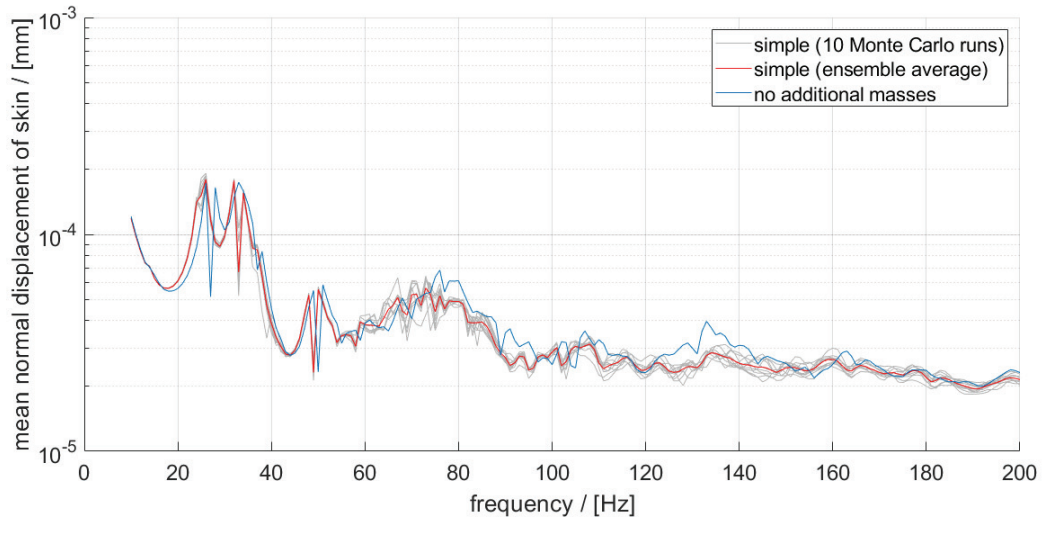

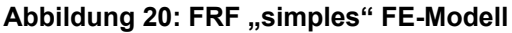

#### **Variante 3)** "sehr simpel"

Im letzten Schritt zur Vereinfachung des Modells werden alle Punktmassen aus der Variante "simpel" direkt am nächstgelegenen GRID der Primärstruktur verbunden. Da in diesem Fall zudem CONM2s am gleichen Punkt zu einem Element zusammengefasst werden können, ergibt sich ein FE-Modell bestehend aus:

- 2000 CONM2s (plus-minus)

Abschlussbericht

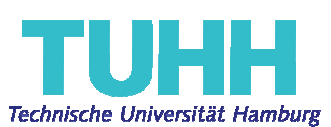

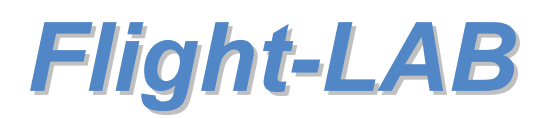

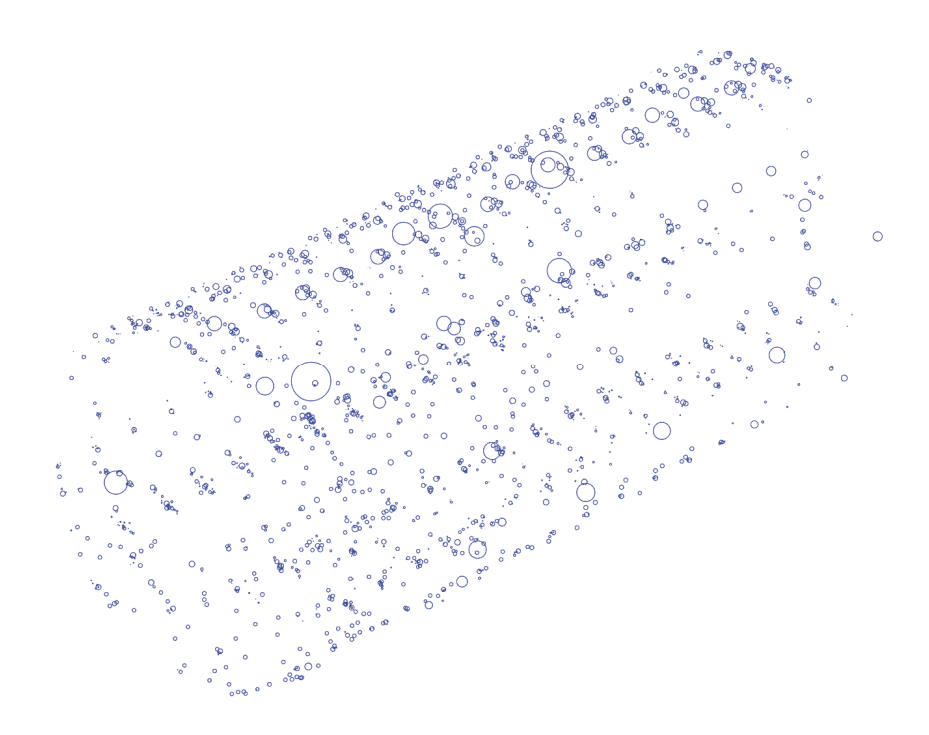

**Abbildung 21: FE-Modell "sehr simpel"** 

Diese Variante ist die größtmögliche Vereinfachung der Sekundärstruktur, allerdings verletzt sie die anfangs definierte Randbedingung zur Einhaltung eines vorgegeben Center of Gravity. Eine aussagekräftige Interpretation der Ergebnisse dieser Variante ist somit nicht unbedingt gegeben. Die experimentellen Daten des Demonstrators werden jedoch eine Aussage zu dieser Variante ermöglichen.

Die Frequenzantwort mit den gleichen Parametern wie zuvor ergibt:

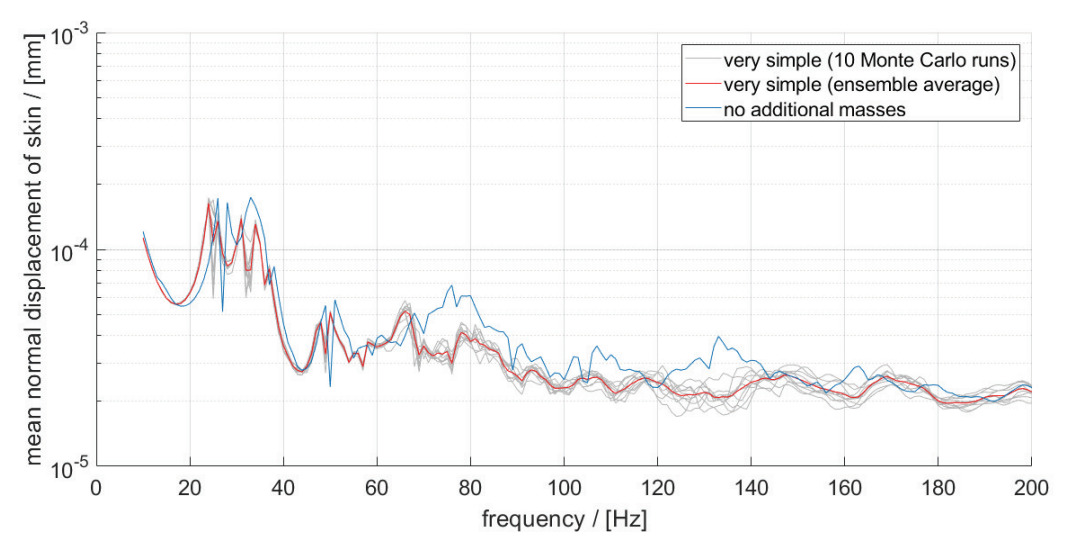

**Abbildung 22: FRF "sehr simples" FE-Modell** 

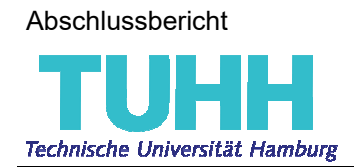

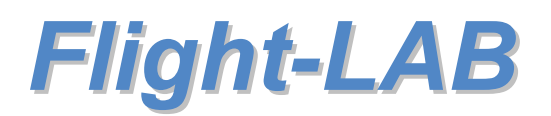

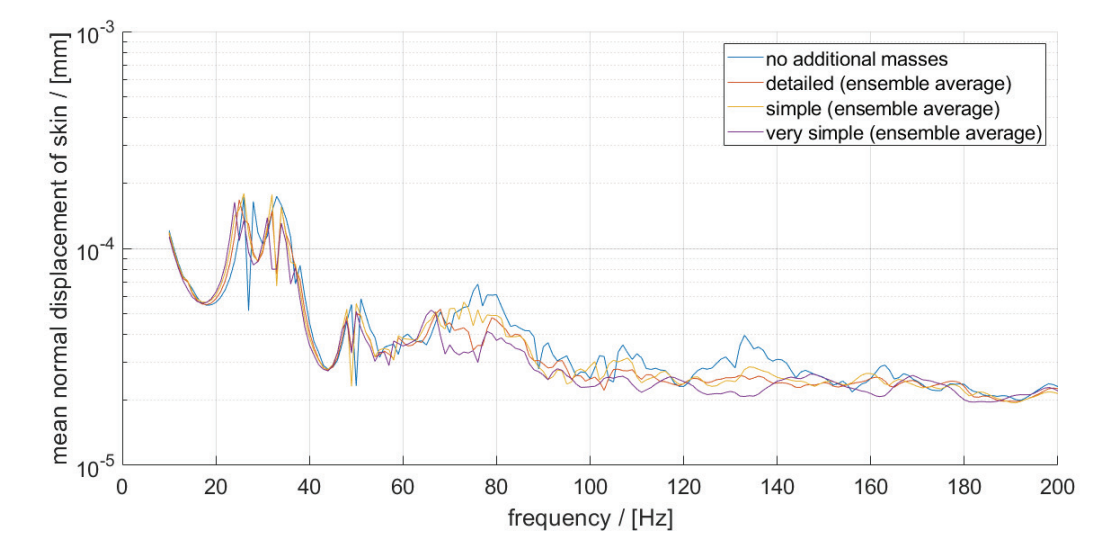

#### **Vergleich der drei Varianten mit FRF ohne Sekundärmassen**

**Abbildung 23: Vergleich Variante 1) - 3) mit FE-Modell ohne Sekundärstruktur** 

In der Abbildung 23 sind die gemittelten Frequenzantworten der drei unterschiedlichen Varianten, sowie zum Vergleich mit dem Demonstrator ohne Sekundärmassen in blau die Frequenzantwort dieses Modells gegenübergestellt.

Es bestätigen sich zunächst zwei Zusammenhänge der Akustik:

- 1) In der Regel bedeutet mehr Masse eine Reduktion der Schwingungsamplitude, und
- 2) Mehr Masse verschiebt die Eigenfrequenzen nach unten.

Es ist allerdings zu bemerken, dass ungünstige Parameterkombinationen unter Umständen zu einer Verstärkung der Schwingung führen können. Insbesondere der Bereich zwischen 60 und 70 Hertz, sowie 150 bis 160 Hertz scheint besonders sensitiv und empfindlich für zusätzliche Massen, so wie sie in der AWAS hinterlegt sind, zu sein.

Die Verläufe des *detaillierten* und des *simplen* Modells der Sekundärstruktur zeigen qualitativ eine recht gute Übereinstimmung. Die einzige signifikante Abweichung dieser beiden Varianten liegt bei ca. 75 Hz, bei der die detaillierte Konfiguration eine starke Abschwächung der Frequenzantwort bewirkt, wohingegen bei der simplen Variante keine Änderung im Verlauf zur davor und danach liegenden Frequenzen erkennbar ist.

Der Schritt vom *simplen* zu *sehr simplen* Modell scheint dahingegen zu große Ungenauigkeit einzuführen.

Dass die Variante "*detailliert*" und die Variante "*simpel*" gut übereinstimmen, kann zu einer Zeitersparnis mit dem Faktor ungefähr 0,47 (siehe Tabelle 2) führen. Eine Simulation mit dem vereinfachten Modell würde also vergleichbare Ergebnisse liefern, benötigt aber weniger als die Hälfte der Zeit.

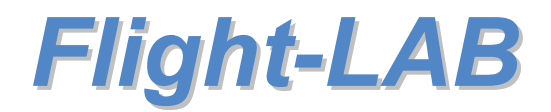

#### **Tabelle 2: Potentielle Zeitersparnisse**

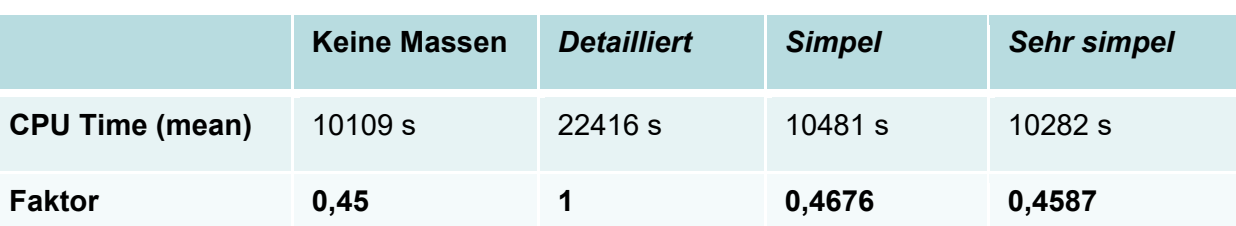

Diese Ergebnisse müssen jedoch noch experimentell validiert werden, damit eine klare Aussage zur Plausibilität der getroffenen Vereinfachungen gemacht werden kann.

### **2.6 Veröffentlichungen, Vorträge**

Insgesamt wurden im Rahmen von LuFo V-2 drei Konferenzbeiträge veröffentlicht, zwei TUHH-interne Doktorandenkollegs zu den Forschungsschwerpunkten "Luftfahrttechnik" und "Unschärfemodellierung" sowie eine Summer School ebenfalls zum Thema "Unschärfemodellierung in periodischen Strukturen" besucht, in denen ebenfalls technische Fortschritte des Projekts den Kollegen präsentiert wurden.

Die besuchten Konferenzen sind:

- 44. Jahrestagung für Akustik in München (DAGA 2018): Vortragstitel "Über den Ein*fluss nicht-struktureller Massen auf die Vibroakustik gerippter Strukturen*", Autoren: Johannes Seidel, Stephan Lippert, Otto von Estorff
- 45. Jahrestagung für Akustik in Rostock (**DAGA 2019**): Vortragstitel "*Sensitivitäten in der Vibroakustik gerippter Strukturen infolge Unschärfe aufgesetzter Feder-Dämpfer-Massen*", Autoren: Johannes Seidel, Stephan Lippert, Otto von Estorff
- 48th International Congress and Exhibition on Noise Control Engineering (**INTER-NOISE 2019 MADRID**): Vortragstitel "*Vibroacoustical sensitivities of stiffened structures due to attached mass-spring-dampers with uncertain parameters*", Autoren: Johannes Seidel, Stephan Lippert, Otto von Estorff

Die Themen dieser Konferenzbeiträge ergaben sich aus der Bearbeitung der Arbeitspakete zur Entwicklung der Uncertainty Toolbox. Die Erprobung dieses Tools fand in 2018 und 2019 statt und die damit erzielten Ergebnisse waren Grundlage für ebendiese Beiträge. Die Ausarbeitungen sind in den jeweiligen Proceedings nachzulesen.

Weiterhin wurden im Rahmen von LuFo V-2 folgende Veranstaltungen besucht, in denen Kurzvorträge zum eigenen Forschungsthema gehalten wurden und wissenschaftlicher Austausch mit Kollegen aus den Bereichen Luftfahrt und Unschärfemodellierung sowie – quantifizierung erfolgte:

- 2<sup>nd</sup> VIPER Summer School (Neapel 2017) "Uncertainty propagation and stochastic *methods*"
- **DFGPCE2017** (Hamburg 2017) "Workshop zur Lösung von Gleichungen mit zufälli*gen Parametern*"
- **FSP Luftfahrttechnik** (Hamburg 2018) Doktorandenkolleg

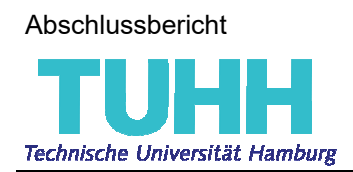

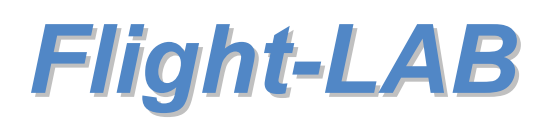

#### **2.7 Zusammenstellung der verwendeten Fachliteratur**

Im vorliegenden Berichtszeitraum wurden die folgenden Fachbücher als Referenz und Basis für tiefergehende Recherchen zu Veröffentlichungen in Journals für numerische Methoden in der Akustik, Strukturdynamik, Unschärfemodellierung und Mathematik genutzt:

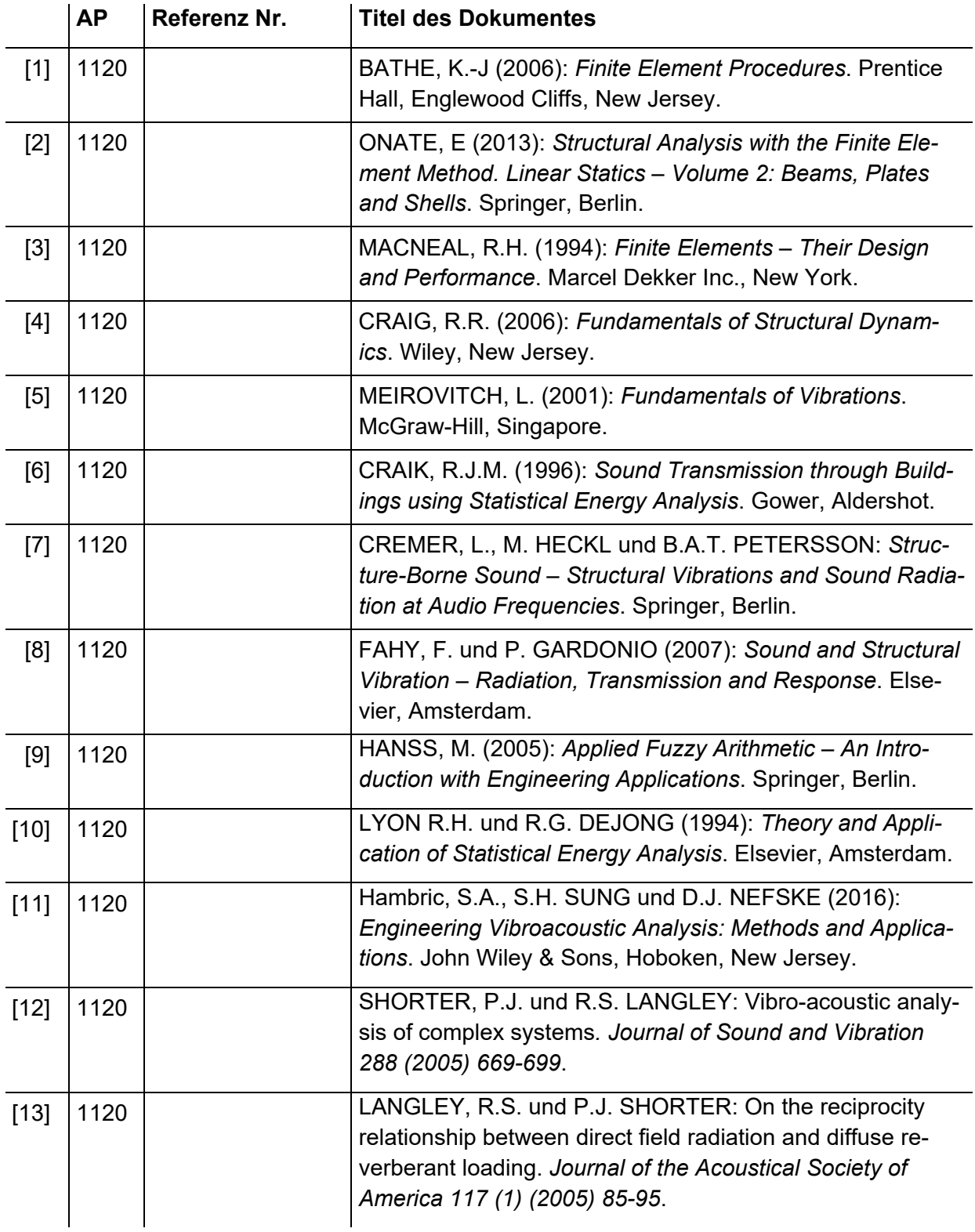

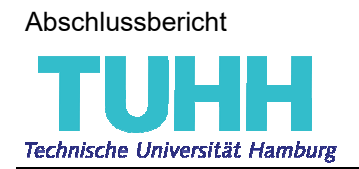

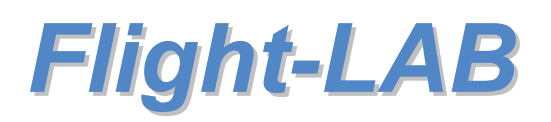

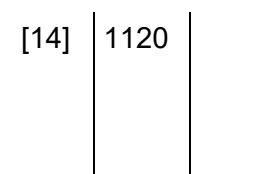

 $\begin{array}{|c|c|c|c|}\n\hline\n\text{1120} & \text{I} & \text{I} & \text{I} \\
\hline\n\end{array}$  LANGLEY, R.S. und P.J. SHORTER: The wave transmission coefficients and coupling loss factors of point connected structures. *Journal of the Acoustical Society of America 113 (4) (2003) 1947-1964*.

#### **2.8 Liste der erstellten Dokumentation**

Es wurden Bedienungsanleitungen erstellt für die der *nv\_matlab\_lib* hinzugefügten Klassen:

- *NASTRAN*
- *AWAS*
- *UNCERTAINTY\_TB*

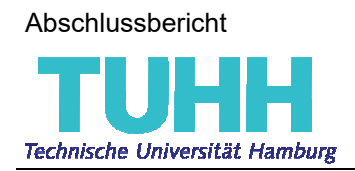

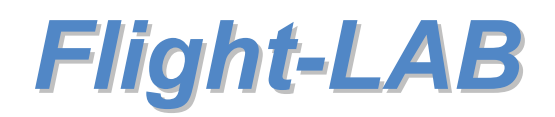

## **3 Abbildungsverzeichnis**

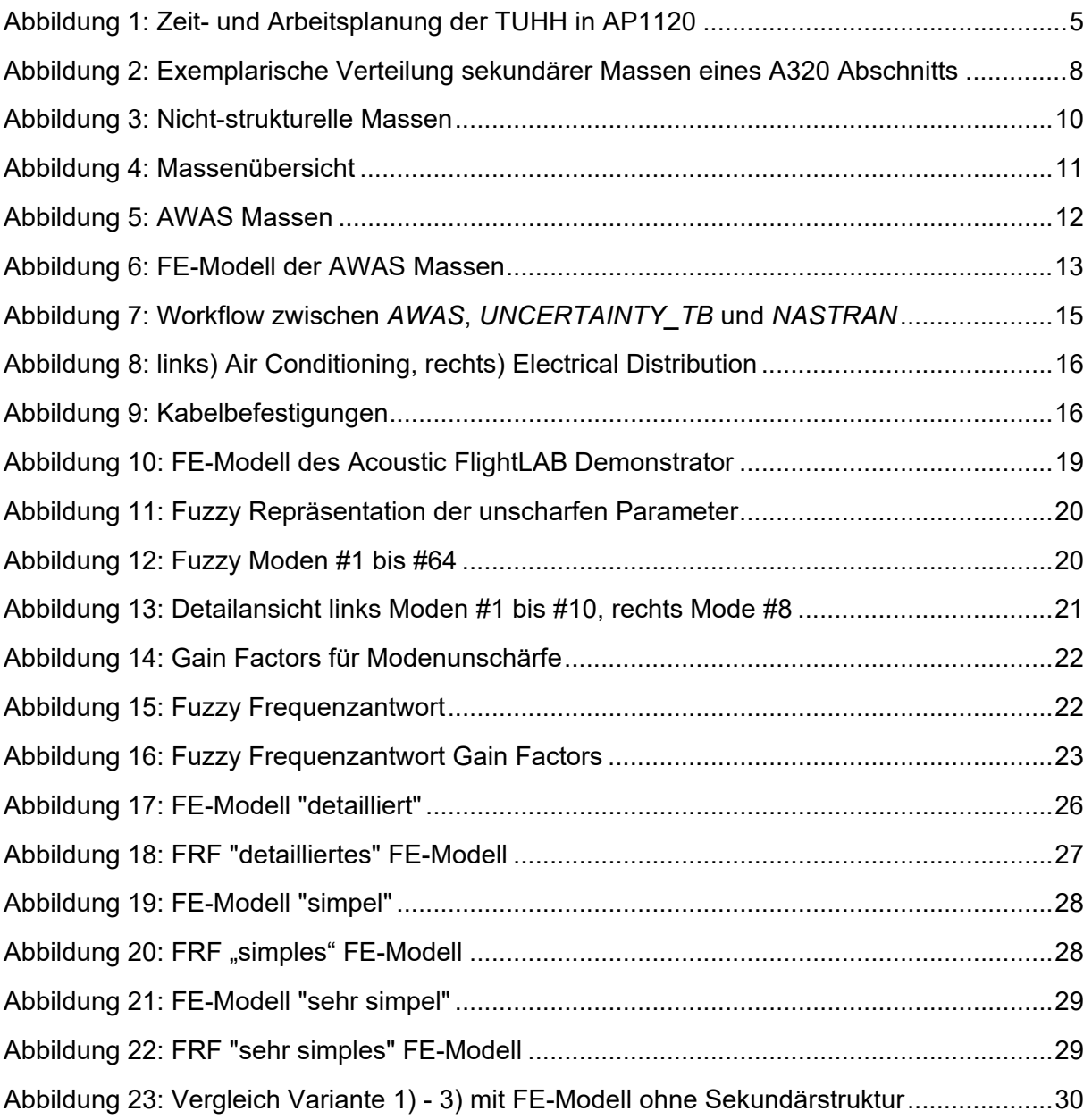

Abschlussbericht

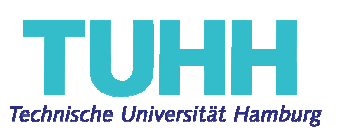

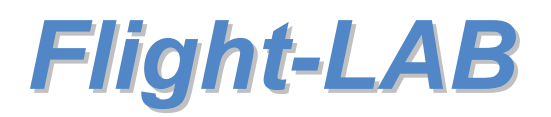

*Letzte Seite des Dokuments.*